# **Tensorforce Documentation**

*Release 0.6.3*

**Tensorforce Team**

**Mar 22, 2021**

### Basics

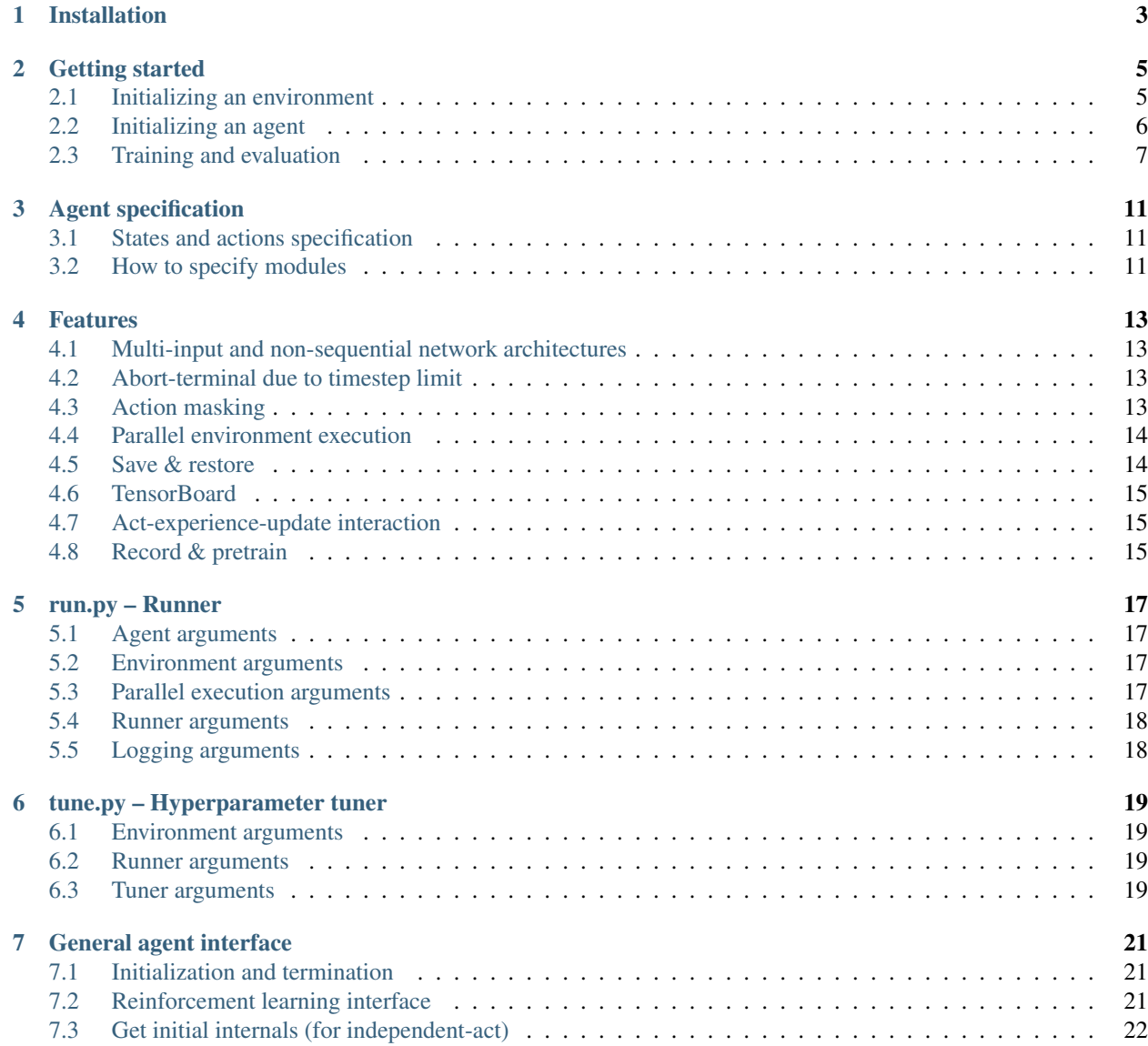

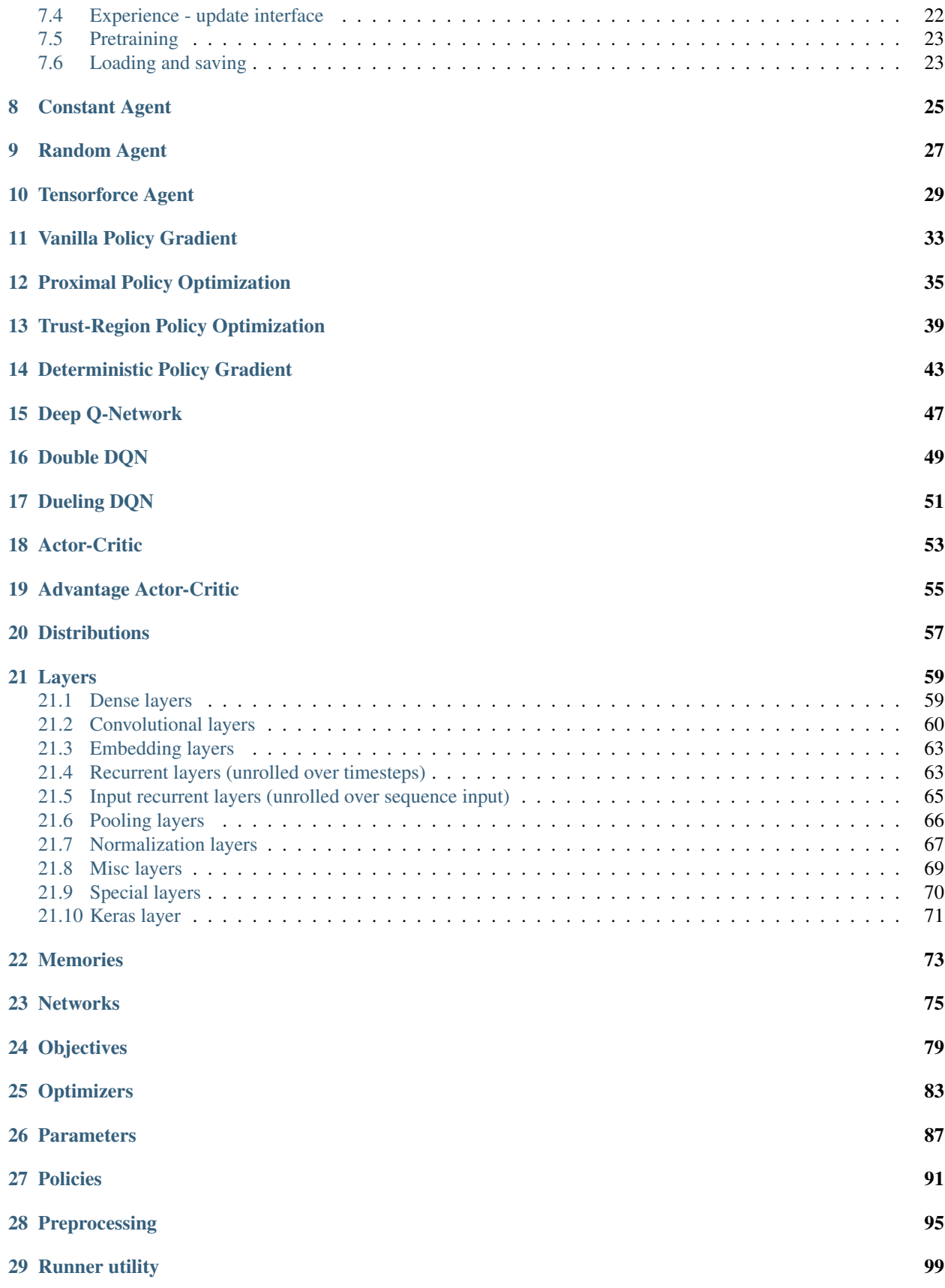

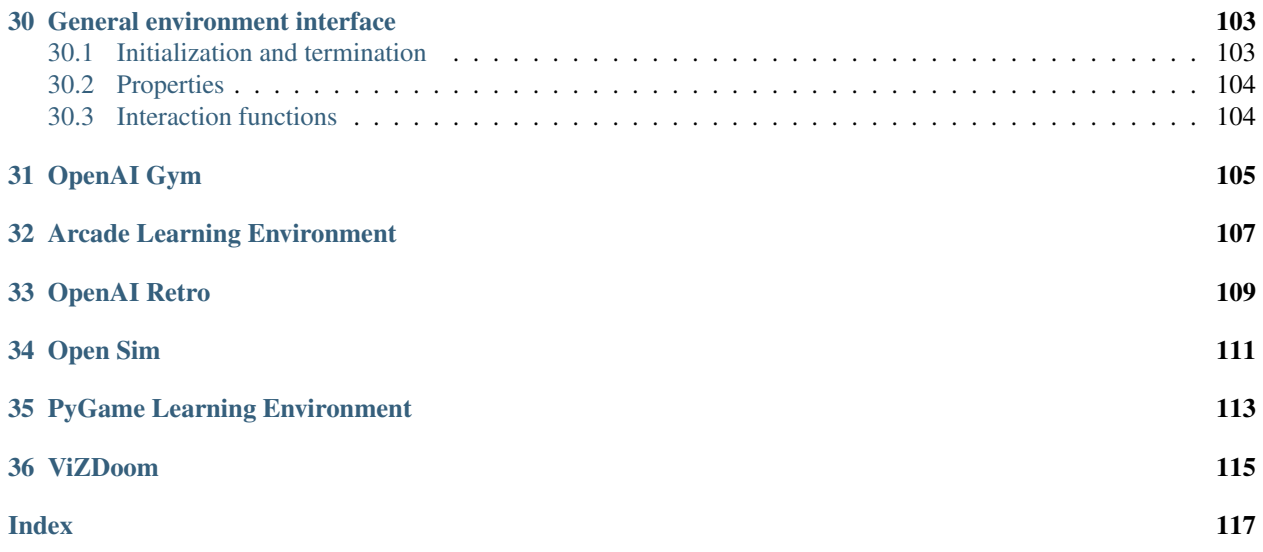

Tensorforce is an open-source deep reinforcement learning framework, with an emphasis on modularized flexible library design and straightforward usability for applications in research and practice. Tensorforce is built on top of [Google's TensorFlow framework](https://www.tensorflow.org/) and requires Python 3.

Tensorforce follows a set of high-level design choices which differentiate it from other similar libraries:

- Modular component-based design: Feature implementations, above all, strive to be as generally applicable and configurable as possible, potentially at some cost of faithfully resembling details of the introducing paper.
- Separation of RL algorithm and application: Algorithms are agnostic to the type and structure of inputs (states/observations) and outputs (actions/decisions), as well as the interaction with the application environment.
- Full-on TensorFlow models: The entire reinforcement learning logic, including control flow, is implemented in TensorFlow, to enable portable computation graphs independent of application programming language, and to facilitate the deployment of models.

### Installation

<span id="page-8-0"></span>A stable version of Tensorforce is periodically updated on PyPI and installed as follows:

```
pip3 install tensorforce
```
To always use the latest version of Tensorforce, install the GitHub version instead:

```
git clone https://github.com/tensorforce/tensorforce.git
cd tensorforce
pip3 install -e .
```
Environments require additional packages for which there are setup options available (ale, gym, retro, vizdoom, carla; or envs for all environments), however, some require additional tools to be installed separately (see [environ](http://tensorforce.readthedocs.io)[ments documentation\)](http://tensorforce.readthedocs.io). Other setup options include tfa for [TensorFlow Addons](https://www.tensorflow.org/addons) and tune for [HpBandSter](https://github.com/automl/HpBandSter) required for the tune.py script.

Note on GPU usage: Different from (un)supervised deep learning, RL does not always benefit from running on a GPU, depending on environment and agent configuration. In particular for environments with low-dimensional state spaces (i.e., no images), it is hence worth trying to run on CPU only.

#### Dockerfile

If you want to use Tensorforce within a Docker container, the following is a minimal Dockerfile to get started:

```
FROM python:3.8
RUN \
  pip3 install tensorforce
```
Or alternatively for the latest version:

```
FROM python:3.8
RUN \
 git clone https://github.com/tensorforce/tensorforce.git && \
 pip3 install -e tensorforce
```
Subsequently, the container can be built via:

docker build .

#### Getting started

<span id="page-10-0"></span>[Quickstart example](https://github.com/tensorforce/tensorforce/blob/master/examples/quickstart.py)

### <span id="page-10-1"></span>**2.1 Initializing an environment**

It is recommended to initialize an environment via the Environment.create(...) [interface.](../environments/environment.html)

**from tensorforce.environments import** Environment

For instance, the [OpenAI CartPole environment](../environments/openai_gym.html) can be initialized as follows (see environment docs for available environments and arguments):

```
environment = Environment.create(
   environment='gym', level='CartPole', max_episode_timesteps=500
)
```
Gym's pre-defined versions are also accessible:

environment = Environment.create(environment='gym', level='CartPole-v1')

Alternatively, an environment can be specified as a config file:

```
"environment": "gym",
"level": "CartPole"
```
{

}

Environment config files can be loaded by passing their file path:

```
environment = Environment.create(
   environment='environment.json', max_episode_timesteps=500
)
```
Custom Gym environments can be used in the same way, but require the corresponding class(es) to be imported and registered accordingly.

Finally, it is possible to implement a custom environment using Tensorforce's Environment interface:

```
class CustomEnvironment(Environment):
   def __init__(self):
       super() . _init ()def states(self):
       return dict(type='float', shape=(8,))
   def actions(self):
       return dict(type='int', num_values=4)
    # Optional: should only be defined if environment has a natural fixed
    # maximum episode length; otherwise specify maximum number of training
    # timesteps via Environment.create(..., max_episode_timesteps=???)
   def max_episode_timesteps(self):
       return super().max_episode_timesteps()
    # Optional additional steps to close environment
   def close(self):
       super().close()
   def reset(self):
       state = np.random.random(size=(8,))return state
   def execute(self, actions):
       next\_state = np.random.random(size=(8,))terminal = np.random.random() < 0.5reward = np.random.random()return next_state, terminal, reward
```
Custom environment implementations can be loaded by passing either the environment object itself:

```
environment = Environment.create(
    environment=CustomEnvironment, max_episode_timesteps=100
)
```
or its module path:

```
environment = Environment.create(
   environment='custom_env.CustomEnvironment', max_episode_timesteps=100
)
```
It is generally recommended to specify the max\_episode\_timesteps argument of Environment.create(. ..) (at least for training), as some agent parameters may rely on this value.

### <span id="page-11-0"></span>**2.2 Initializing an agent**

Similarly to environments, it is recommended to initialize an agent via the Agent.create $(\ldots)$  [interface.](../agents/agent.html)

**from tensorforce.agents import** Agent

For instance, the [generic Tensorforce agent](../agents/tensorforce.html) can be initialized as follows (see agent docs for available agents and arguments):

```
agent = Agent.create(
   agent='tensorforce', environment=environment, update=64,
   optimizer=dict(optimizer='adam', learning_rate=1e-3),
   objective='policy_gradient', reward_estimation=dict(horizon=20)
)
```
Other pre-defined agent classes can alternatively be used, for instance, [Proximal Policy Optimization:](../agents/ppo.html)

```
agent = Agent.create(
    agent='ppo', environment=environment, batch_size=10, learning_rate=1e-3
)
```
Alternatively, an agent can be specified as a config file:

```
"agent": "tensorforce",
"update": 64,
"optimizer": {
    "optimizer": "adam",
    "learning_rate": 1e-3
},
"objective": "policy_gradient",
"reward_estimation": {
    "horizon": 20
}
```
{

}

Agent config files can be loaded by passing their file path:

agent = Agent.create(agent='agent.json', environment=environment)

While it is possible to specify the agent arguments states, actions and max episode timesteps, it is generally recommended to specify the environment argument instead (which will automatically infer the other values accordingly), by passing the environment object as returned by Environment.create $(\ldots)$ .

#### <span id="page-12-0"></span>**2.3 Training and evaluation**

It is recommended to use the execution utilities for training and evaluation, like the [Runner utility,](../execution/runner.html) which offer a range of configuration options:

```
from tensorforce.execution import Runner
```
A basic experiment consisting of training and subsequent evaluation can be written in a few lines of code:

```
runner = Runner(
   agent='agent.json',
   environment=dict(environment='gym', level='CartPole'),
   max_episode_timesteps=500
)
```
(continues on next page)

(continued from previous page)

```
runner.run(num_episodes=200)
runner.run(num_episodes=100, evaluation=True)
runner.close()
```
The same interface also makes it possible to run experiments involving multiple parallelized environments:

```
runner = Runner(
   agent='agent.json',
   environment=dict(environment='gym', level='CartPole'),
   max_episode_timesteps=500,
   num_parallel=5, remote='multiprocessing'
)
runner.run(num_episodes=100)
runner.close()
```
Note that in this case both agent and environment are created as part of Runner, not via Agent.create $(\ldots)$ and Environment.create(...). If agent and environment are specified separately, the user is required to take care of passing the agent arguments environment and parallel\_interactions (in the parallelized case) as well as closing both agent and environment separately at the end.

The execution utility classes take care of handling the agent-environment interaction correctly, and thus should be used where possible. Alternatively, if more detailed control over the agent-environment interaction is required, a simple training loop can be defined as follows, using the act-observe interaction pattern (see also the [act-observe example\)](https://github.com/tensorforce/tensorforce/blob/master/examples/act_observe_interface.py):

```
# Create agent and environment
environment = Environment.create(
   environment='environment.json', max_episode_timesteps=500
)
agent = Agent.create(agent='agent.json', environment=environment)
# Train for 100 episodes
for _ in range(100):
    states = environment.reset()
    terminal = False
    while not terminal:
        actions = agent.act(states=states)
        states, terminal, reward = environment.execute(actions=actions)
        agent.observe(terminal=terminal, reward=reward)
```
Alternatively, the act-experience-update interface offers even more flexibility (see also the [act-experience-update ex](https://github.com/tensorforce/tensorforce/blob/master/examples/act_experience_update_interface.py)[ample\)](https://github.com/tensorforce/tensorforce/blob/master/examples/act_experience_update_interface.py), however, note that a few stateful network layers will not be updated correctly in independent-mode (currently, exponential\_normalization):

```
# Train for 100 episodes
for in r = in range(100):
   episode_states = list()
   episode_internals = list()
   episode_actions = list()
    episode terminal = list()
    episode_reward = list()
```
(continues on next page)

(continued from previous page)

```
states = environment.reset()
internals = agent.initial_internals()
terminal = False
while not terminal:
    episode_states.append(states)
    episode_internals.append(internals)
    actions, internals = agent.act(
        states=states, internals=internals, independent=True
    \lambdaepisode_actions.append(actions)
    states, terminal, reward = environment.execute(actions=actions)
    episode_terminal.append(terminal)
    episode_reward.append(reward)
agent.experience(
    states=episode_states, internals=episode_internals,
    actions=episode_actions, terminal=episode_terminal,
    reward=episode_reward
)
agent.update()
```
Finally, the evaluation loop can be defined as follows:

```
# Evaluate for 100 episodes
sum_rewards = 0.0
for in range(100):states = environment.reset()
   internals = agent.initial_internals()
   terminal = False
   while not terminal:
        actions, internals = agent.act(
            states=states, internals=internals,
            independent=True, deterministic=True
        )
        states, terminal, reward = environment.execute(actions=actions)
        sum_rewards += reward
print('Mean episode reward:', sum_rewards / 100)
# Close agent and environment
agent.close()
environment.close()
```
### Agent specification

<span id="page-16-0"></span>Agents are instantiated via Agent.create(agent=...), with either of the specification alternatives presented below (agent acts as type argument). It is recommended to pass as second argument environment the application Environment implementation, which automatically extracts the corresponding states, actions and max\_episode\_timesteps arguments of the agent.

#### <span id="page-16-1"></span>**3.1 States and actions specification**

A state/action value is specified as dictionary with mandatory attributes type (one of 'bool': binary, 'int': discrete, or 'float': continuous) and shape (a positive number or tuple thereof). Moreover, 'int' values should additionally specify num\_values (the fixed number of discrete options), whereas 'float' values can specify bounds via min/max\_value. If the state or action consists of multiple components, these are specified via an additional dictionary layer. The following example illustrates both possibilities:

```
states = dict(observation=dict(type='float', shape=(16, 16, 3)),
    attributes=dict(type='int', shape=(4, 2), num_values=5)
)
actions = dict(type='float', shape=10)
```
Note: Ideally, the agent arguments states and actions are specified implicitly by passing the environment argument.

### <span id="page-16-2"></span>**3.2 How to specify modules**

#### **3.2.1 Dictionary with module type and arguments**

```
Agent.create(...
    policy=dict(network=dict(type='layered', layers=[dict(type='dense', size=32)])),
```
(continues on next page)

)

(continued from previous page)

```
memory=dict(type='replay', capacity=10000), ...
```
#### **3.2.2 JSON specification file (plus additional arguments)**

```
Agent.create(...
   policy=dict(network='network.json'),
   memory=dict(type='memory.json', capacity=10000), ...
)
```
#### **3.2.3 Module path (plus additional arguments)**

```
Agent.create(...
   policy=dict(network='my_module.TestNetwork'),
   memory=dict(type='tensorforce.core.memories.Replay', capacity=10000), ...
)
```
#### **3.2.4 Callable or Type (plus additional arguments)**

```
Agent.create(...
   policy=dict(network=TestNetwork),
   memory=dict(type=Replay, capacity=10000), ...
)
```
#### **3.2.5 Default module: only arguments or first argument**

```
Agent.create(...
   policy=dict(network=[dict(type='dense', size=32)]),
   memory=dict(capacity=10000), ...
)
```
#### Features

### <span id="page-18-1"></span><span id="page-18-0"></span>**4.1 Multi-input and non-sequential network architectures**

See [networks documentation.](../modules.networks.html)

#### <span id="page-18-2"></span>**4.2 Abort-terminal due to timestep limit**

Besides terminal=False or =0 for non-terminal and terminal=True or =1 for true terminal, Tensorforce recognizes terminal=2 as abort-terminal and handles it accordingly for reward estimation. Environments created via Environment.create(..., max\_episode\_timesteps=?, ...) will automatically return the appropriate terminal depending on whether an episode truly terminates or is aborted because it reached the time limit.

### <span id="page-18-3"></span>**4.3 Action masking**

```
agent = Agent.create(
   states=dict(type='float', shape=(10,)),
    actions=dict(type='int', shape=(), num_values=3),
    ...
)
...
states = dict(state=np.random.random_sample(size=(10,)), # state (default name: "state")
   action_mask=[True, False, True] # mask as'[ACTION-NAME]_mask' (default name:
ightharpoonup"action")
)
action = agent.act(states=states)
assert action != 1
```
### <span id="page-19-0"></span>**4.4 Parallel environment execution**

See also the [parallelization example](https://github.com/tensorforce/tensorforce/blob/master/examples/parallelization.py) for details on how to use this feature.

Execute multiple environments running locally in one call / batched:

```
Runner(
   agent='benchmarks/configs/ppo1.json', environment='CartPole-v1',
   num_parallel=4
)
runner.run(num_episodes=100, batch_agent_calls=True)
```
Execute environments running in different processes whenever ready / unbatched:

```
Runner(
    agent='benchmarks/configs/ppo1.json', environment='CartPole-v1',
   num_parallel=4, remote='multiprocessing'
)
runner.run(num_episodes=100)
```
Execute environments running on different machines, here using run.py instead of Runner:

```
# Environment machine 1
python run.py --environment gym --level CartPole-v1 --remote socket-server \
    --port 65432
# Environment machine 2
python run.py --environment gym --level CartPole-v1 --remote socket-server \
   --port 65433
# Agent machine
python run.py --agent benchmarks/configs/ppo1.json --episodes 100 \
   --num-parallel 2 --remote socket-client --host 127.0.0.1,127.0.0.1 \
    --port 65432,65433 --batch-agent-calls
```
### <span id="page-19-1"></span>**4.5 Save & restore**

#### **4.5.1 TensorFlow saver (full model)**

```
agent = Agent.create(...
   saver=dict(
        directory='data/checkpoints',
        frequency=100 # save checkpoint every 100 updates
    ), ...
)
...
agent.close()
# Restore latest agent checkpoint
agent = Agent.load(directory='data/checkpoints')
```
See also the [save-load example.](https://github.com/tensorforce/tensorforce/blob/master/examples/save_load_agent.py)

#### **4.5.2 NumPy / HDF5 (only weights)**

```
agent = Agent.create(...)...
agent.save(directory='data/checkpoints', format='numpy', append='episodes')
# Restore latest agent checkpoint
agent = Agent.load(directory='data/checkpoints', format='numpy')
```
See also the [save-load example.](https://github.com/tensorforce/tensorforce/blob/master/examples/save_load_agent.py)

#### **4.5.3 SavedModel export**

See the [SavedModel example](https://github.com/tensorforce/tensorforce/blob/master/examples/export_saved_model.py) for details on how to use this feature.

### <span id="page-20-0"></span>**4.6 TensorBoard**

```
Agent.create(...
    summarizer=dict(
        directory='data/summaries',
        # list of labels, or 'all'
        labels=['entropy', 'kl-divergence', 'loss', 'reward', 'update-norm']
    ), ...
)
```
### <span id="page-20-1"></span>**4.7 Act-experience-update interaction**

Instead of the default act-observe interaction pattern or the [Runner utility,](../execution/runner.html) one can alternatively use the act-experienceupdate interface, which allows for more control over the experience the agent stores. See the [act-experience-update](https://github.com/tensorforce/tensorforce/blob/master/examples/act_experience_update_interface.py) [example](https://github.com/tensorforce/tensorforce/blob/master/examples/act_experience_update_interface.py) for details on how to use this feature. Note that a few stateful network layers will not be updated correctly in independent-mode (currently, exponential\_normalization).

### <span id="page-20-2"></span>**4.8 Record & pretrain**

See the [record-and-pretrain example](https://github.com/tensorforce/tensorforce/blob/master/examples/record_and_pretrain.py) for details on how to use this feature.

#### run.py – Runner

#### <span id="page-22-1"></span><span id="page-22-0"></span>**5.1 Agent arguments**

–[a]gent (*string*, required *unless "socket-server" remote mode*) – Agent (name, configuration JSON file, or library module) –[c]heckpoints (*string, default: not specified*) – TensorFlow checkpoints directory, plus optional commaseparated filename –[s]ummaries (*string, default: not specified*) – TensorBoard summaries directory, plus optional comma-separated filename –recordings (*string, default: not specified*) – Traces recordings directory

#### <span id="page-22-2"></span>**5.2 Environment arguments**

–[e]nvironment (*string*, required *unless "socket-client" remote mode*) – Environment (name, configuration JSON file, or library module)

–[l]evel (*string, default: not specified*) – Level or game id, like CartPole-v1, if supported

–[m]ax-episode-timesteps (*int, default: not specified*) – Maximum number of timesteps per episode

–visualize (*bool, default: false*) – Visualize agent–environment interaction, if supported

–visualize-directory (*bool, default: not specified*) – Directory to store videos of agent–environment interaction, if supported

–import-modules (*string, default: not specified*) – Import comma-separated modules required for environment

#### <span id="page-22-3"></span>**5.3 Parallel execution arguments**

–num-parallel (*int, default: no parallel execution*) – Number of environment instances to execute in parallel

–batch-agent-calls (*bool, default: false*) – Batch agent calls for parallel environment execution

–sync-timesteps (*bool, default: false*) – Synchronize parallel environment execution on timestep-level

–sync-episodes (*bool, default: false*) – Synchronize parallel environment execution on episode-level

–remote (*str, default: local execution*) – Communication mode for remote environment execution of parallelized environment execution: *"multiprocessing"* | *"socket-client"* | *"socket-server"*. In case of *"socket-server"*, runs environment in server communication loop until closed.

–blocking (*bool, default: false*) – Remote environments should be blocking

–host (*str, only for "socket-client" remote mode*) – Socket server hostname(s) or IP address(es), single value or commaseparated list

–port (*str, only for "socket-client/server" remote mode*) – Socket server port(s), single value or comma-separated list, increasing sequence if single host and port given

### <span id="page-23-0"></span>**5.4 Runner arguments**

–e[v]aluation (*bool, default: false*) – Run environment (last if multiple) in evaluation mode

–episodes [n] (*int, default: not specified*) – Number of episodes

–[t]imesteps (*int, default: not specified*) – Number of timesteps

–[u]pdates (*int, default: not specified*) – Number of agent updates

–mean-horizon (*int, default: 1*) – Number of episodes progress bar values and evaluation score are averaged over

–save-best-agent (*bool, default: false*) – Directory to save the best version of the agent according to the evaluation score

### <span id="page-23-1"></span>**5.5 Logging arguments**

–[r]epeat (*int, default: 1*) – Number of repetitions

–path (*string, default: not specified*) – Logging path, directory plus filename without extension –seaborn (*bool, default: false*) – Use seaborn

#### tune.py – Hyperparameter tuner

<span id="page-24-0"></span>Uses the [BOHB optimizer \(Bayesian Optimization and Hyperband\)](https://github.com/automl/HpBandSter) internally.

#### <span id="page-24-1"></span>**6.1 Environment arguments**

–[e]nvironment (*string*, required) – Environment (name, configuration JSON file, or library module) –[l]evel (*string, default: not specified*) – Level or game id, like CartPole-v1, if supported –[m]ax-episode-timesteps (*int, default: not specified*) – Maximum number of timesteps per episode –import-modules (*string, default: not specified*) – Import comma-separated modules required for environment

#### <span id="page-24-2"></span>**6.2 Runner arguments**

–episodes [n] (*int*, required) – Number of episodes

–num-[p]arallel (*int, default: no parallel execution*) – Number of environment instances to execute in parallel

#### <span id="page-24-3"></span>**6.3 Tuner arguments**

–[r]uns-per-round (*string, default: 1,2,5,10*) – Comma-separated number of runs per optimization round, each with a successively smaller number of candidates

–[s]election-factor (*int, default: 3*) – Selection factor n, meaning that one out of n candidates in each round advances to the next optimization round

–num-[i]terations (*int, default: 1*) – Number of optimization iterations, each consisting of a series of optimization rounds with an increasingly reduced candidate pool

–[d]irectory (*string, default: "tuner"*) – Output directory

–restore (*string, default: not specified*) – Restore from given directory –id (*string, default: "worker"*) – Unique worker id

#### General agent interface

#### <span id="page-26-1"></span><span id="page-26-0"></span>**7.1 Initialization and termination**

**static** TensorforceAgent.**create**(*agent='tensorforce'*, *environment=None*, *\*\*kwargs*) Create an agent from a specification.

#### **Parameters**

- **agent** (specification | Agent class/object | callable[states  $\rightarrow$  actions]) – JSON file, specification key, configuration dictionary, library module, or Agent class/object. Alternatively, an act-function mapping states to actions which is supposed to be recorded. (: Tensorforce base agent).
- **environment** (Environment object) Environment which the agent is supposed to be trained on, environment-related arguments like state/action space specifications and maximum episode length will be extract if given ().
- **kwargs** Additional agent arguments.

#### TensorforceAgent.**reset**()

Resets possibly inconsistent internal values, for instance, after saving and restoring an agent. Automatically triggered as part of Agent.create/load/initialize/restore.

TensorforceAgent.**close**() Closes the agent.

### <span id="page-26-2"></span>**7.2 Reinforcement learning interface**

TensorforceAgent.**act**(*states*, *internals=None*, *parallel=0*, *independent=False*, *deterministic=True*, *evaluation=None*)

Returns action(s) for the given state(s), needs to be followed by observe() unless independent mode.

See the [act-observe script](https://github.com/tensorforce/tensorforce/blob/master/examples/act_observe_interface.py) for an example application as part of the act-observe interface.

#### **Parameters**

- **states** (dict [state] | iter [dict [state]]) Dictionary containing state(s) to be acted on ().
- **internals** (dict[internal] | iter[dict[internal]]) Dictionary containing current internal agent state(s), either given by initial\_internals() at the beginning of an episode or as return value of the preceding  $act()$  call (if independent mode and agent has internal states).
- **parallel** (int | iter[int]) Parallel execution index (: 0).
- **independent** (bool) Whether act is not part of the main agent-environment interaction, and this call is thus not followed by observe() (: false).
- **deterministic** (bool) Whether action should be chosen deterministically, so no sampling and no exploration, only valid in independent mode (: true).
- Returns dict[action] | iter[dict[action]], dict[internal] | iter[dict[internal]] if internals argument given: Dictionary containing action(s), dictionary containing next internal agent state(s) if independent mode.

TensorforceAgent.**observe**(*reward=0.0*, *terminal=False*, *parallel=0*)

Observes reward and whether a terminal state is reached, needs to be preceded by  $act()$ .

See the [act-observe script](https://github.com/tensorforce/tensorforce/blob/master/examples/act_observe_interface.py) for an example application as part of the act-observe interface.

#### **Parameters**

- **reward** (float | iter [float]) Reward  $(: 0.0)$ .
- **terminal** (bool | 0 | 1 | 2 | iter[..]) Whether a terminal state is reached, or 2 if the episode was aborted (: false).
- **parallel** (int, iter[int]) Parallel execution index (: 0).

Returns Number of performed updates.

Return type int

#### <span id="page-27-0"></span>**7.3 Get initial internals (for independent-act)**

#### TensorforceAgent.**initial\_internals**()

Returns the initial internal agent state(s), to be used at the beginning of an episode as internals argument for act() in independent mode

Returns Dictionary containing initial internal agent state(s).

Return type dict[internal]

#### <span id="page-27-1"></span>**7.4 Experience - update interface**

TensorforceAgent.**experience**(*states*, *actions*, *terminal*, *reward*, *internals=None*) Feed experience traces.

See the [act-experience-update script](https://github.com/tensorforce/tensorforce/blob/master/examples/act_experience_update_interface.py) for an example application as part of the act-experience-update interface, which is an alternative to the act-observe interaction pattern.

#### Parameters

• states (dict [array [state]]) – Dictionary containing arrays of states ().

- **actions**  $\left(\text{dict} \left[\text{array} \left\{\text{action}\right\}\right]\right)$  Dictionary containing arrays of actions ().
- **terminal** (array[bool]) Array of terminals ().
- **reward** (array [float]) Array of rewards ().
- **internals** (dict [state]) Dictionary containing arrays of internal agent states ( if agent has internal states).

TensorforceAgent.**update**(*query=None*, *\*\*kwargs*)

Perform an update.

See the [act-experience-update script](https://github.com/tensorforce/tensorforce/blob/master/examples/act_experience_update_interface.py) for an example application as part of the act-experience-update interface, which is an alternative to the act-observe interaction pattern.

#### <span id="page-28-0"></span>**7.5 Pretraining**

TensorforceAgent.**pretrain**(*directory*, *num\_iterations*, *num\_traces=1*, *num\_updates=1*, *exten-*

*sion='.npz'*)

Simple pretraining approach as a combination of experience() and update, akin to behavioral cloning, using experience traces obtained e.g. via recording agent interactions [\(see documentation\)](https://tensorforce.readthedocs.io/en/latest/basics/features.html#record-pretrain).

For the given number of iterations, load the given number of trace files (which each contain recorder[frequency] episodes), feed the experience to the agent's internal memory, and subsequently trigger the given number of updates (which will use the experience in the internal memory, fed in this or potentially previous iterations).

See the [record-and-pretrain script](https://github.com/tensorforce/tensorforce/blob/master/examples/record_and_pretrain.py) for an example application.

#### **Parameters**

- **directory** (path) Directory with experience traces, e.g. obtained via recorder; episode length has to be consistent with agent configuration ().
- **num\_iterations** (int  $> 0$ ) Number of iterations consisting of loading new traces and performing multiple updates ().
- **num\_traces** (int  $> 0$ ) Number of traces to load per iteration; has to at least satisfy the update batch size (: 1).
- **num** updates  $(int > 0)$  Number of updates per iteration  $(: 1)$ .
- **extension**  $(str)$  Traces file extension to filter the given directory for (: ".npz").

### <span id="page-28-1"></span>**7.6 Loading and saving**

**static** TensorforceAgent.**load**(*directory=None*, *filename=None*, *format=None*, *environment=None*, *\*\*kwargs*)

Restores an agent from a directory/file.

**Parameters** 

- **directory**  $(str)$  Checkpoint directory (, unless saver is specified).
- **filename**  $(s \, t)$  Checkpoint filename, with or without append and extension (: "agent").
- **format** ("checkpoint" | "saved-model" | "numpy" | "hdf5") File format, "saved-model" loads an act-only agent based on a Protobuf model (: format matching directory and filename, required to be unambiguous).
- **environment** (Environment object) Environment which the agent is supposed to be trained on, environment-related arguments like state/action space specifications and maximum episode length will be extract if given ().
- **kwargs** Additional agent arguments.

TensorforceAgent.**save**(*directory*, *filename=None*, *format='checkpoint'*, *append=None*) Saves the agent to a checkpoint.

#### **Parameters**

- **directory** (str) Checkpoint directory ().
- **filename**  $(str)$  Checkpoint filename, without extension (, unless "saved-model" format).
- **format** ("checkpoint" | "saved-model" | "numpy" | "hdf5") File format, "checkpoint" uses TensorFlow Checkpoint to save model, "saved-model" uses TensorFlow SavedModel to save an optimized act-only model, whereas the others store only variables as NumPy/HDF5 file (: TensorFlow Checkpoint).
- **append** ("timesteps" | "episodes" | "updates") Append timestep/episode/update to checkpoint filename (: none).

Returns Checkpoint path.

Return type str

# CHAPTER<sup>8</sup>

#### Constant Agent

<span id="page-30-0"></span>**class** tensorforce.agents.**ConstantAgent**(*states*, *actions*, *max\_episode\_timesteps=None*, *action\_values=None*, *config=None*, *recorder=None*) Agent returning constant action values (specification key: constant).

#### **Parameters**

- **states** (specification) States specification (, better implicitly specified via environment argument for Agent.create(...)), arbitrarily nested dictionary of state descriptions (usually taken from Environment.states()) with the following attributes:
- **actions** (specification) Actions specification (, better implicitly specified via environment argument for Agent.create(...)), arbitrarily nested dictionary of action descriptions (usually taken from Environment.actions()) with the following attributes:
- **max** episode timesteps  $(int > 0)$  Upper bound for numer of timesteps per episode (: not given, better implicitly specified via environment argument for Agent.  $create(\ldots)).$
- **action values**  $(dict[value])$  Constant value per action (: false for binary boolean actions, 0 for discrete integer actions, 0.0 for continuous actions).
- **config** (specification) Additional configuration options: calls (final value in case of schedule) (<span style="color:#00C000"><br/>b>default</b></span>: false).</li> <li>>b>always\_apply\_variable\_noise</b> (<i>bool</i>>>>> &ndash; Whether to always apply variable noise, also for independent *act()* calls (final value in case of schedule) (<span style="color:#00C000"><br/>b>default</b></span>: false).</li> <li>>b>enable\_int\_action\_masking</b> (<i>bool</i>>>>>> &ndash; Whether int action options can be masked via an optional "[ACTION-NAME]\_mask" state input  $(\text{span style'''color: red;">style"color:#000000" > **boldfall** < **box/span**)$ : true). <li><b>create\_tf\_assertions</b> (<i>bool</i>) &ndash; Whether to create internal TensorFlow assertion operations (<span style="color:#00C000"><br/>b>default</b></span>: true). $\langle$ /li $>$  $\langle$ /ul $>$ '

• **recorder** (path | specification) – Traces recordings directory, or recorder configuration with the following attributes (see [record-and-pretrain script](https://github.com/tensorforce/tensorforce/blob/master/examples/record_and_pretrain.py) for example application) (: no recorder):

# CHAPTER<sup>9</sup>

#### Random Agent

<span id="page-32-0"></span>**class** tensorforce.agents.**RandomAgent**(*states*, *actions*, *max\_episode\_timesteps=None*, *config=None*, *recorder=None*)

Agent returning random action values (specification key: random).

#### **Parameters**

- **states** (specification) States specification (, better implicitly specified via environment argument for Agent.create(...)), arbitrarily nested dictionary of state descriptions (usually taken from Environment.states()) with the following attributes:
- **actions** (specification) Actions specification (, better implicitly specified via environment argument for Agent.create(...)), arbitrarily nested dictionary of action descriptions (usually taken from Environment.actions()) with the following attributes:
- **max** episode timesteps  $(int > 0)$  Upper bound for numer of timesteps per episode (: not given, better implicitly specified via environment argument for Agent.  $create(\ldots)).$
- **config** (specification) Additional configuration options: calls (final value in case of schedule) (<span style="color:#00C000"><br/>b>default</b></span>: false).</li> <li> <br/>>b>always\_apply\_variable\_noise</b> (<i>bool</i>>>>>> &ndash; Whether to always apply variable noise, also for independent *act()* calls (final value in case of schedule) (<span style="color:#00C000"><br/>b>default</b></span>: false).</li> <li><br/>b>enable\_int\_action\_masking</b> (<i>bool</i></i>> &ndash; Whether int action options can be masked via an optional "[ACTION-NAME]\_mask" state input (<span style="color:#00C000"><br/>>b>default</b></span>: true).</li> <li><b>create\_tf\_assertions</b> (<i>bool</i>) &ndash; Whether to create internal TensorFlow assertion operations (<span style="color:#00C000"><br/>b>default</b></span>:  $true$ ). $\langle$ / $l$ i $>$  $\langle$ / $ul$  $>$ '
- **recorder** (path | specification) Traces recordings directory, or recorder configuration with the following attributes (see [record-and-pretrain script](https://github.com/tensorforce/tensorforce/blob/master/examples/record_and_pretrain.py) for example application) (: no recorder):

### Tensorforce Agent

<span id="page-34-0"></span>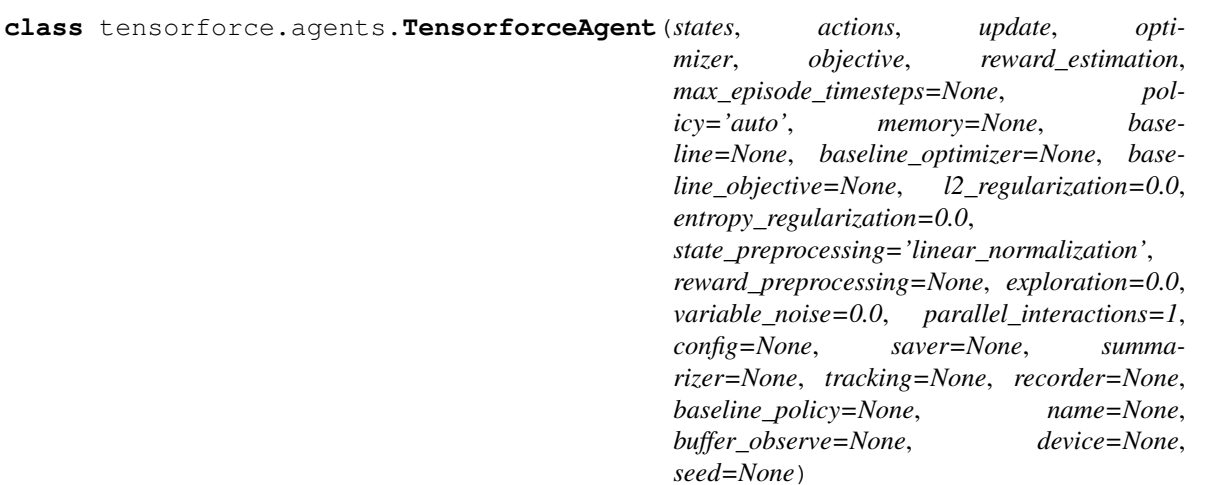

Tensorforce agent (specification key: tensorforce).

Highly configurable agent and basis for a broad class of deep reinforcement learning agents, which act according to a policy parametrized by a neural network, leverage a memory module for periodic updates based on batches of experience, and optionally employ a baseline/critic/target policy for improved reward estimation.

#### Parameters

- **states** (specification) States specification (, better implicitly specified via environment argument for Agent.create()), arbitrarily nested dictionary of state descriptions (usually taken from Environment.states()) with the following attributes:
- **actions** (specification) Actions specification (, better implicitly specified via environment argument for Agent.create()), arbitrarily nested dictionary of action descriptions (usually taken from Environment.actions()) with the following attributes:
- **max\_episode\_timesteps** (int > 0) Upper bound for numer of timesteps per

episode (: not given, better implicitly specified via environment argument for Agent. create()).

- **policy** (specification) Policy configuration, see [networks](../modules/networks.html) and [policies documen](../modules/policies.html)[tation](../modules/policies.html) (: action distributions or value functions parametrized by an automatically configured network).
- **memory** (int | specification) Replay memory capacity, or memory configuration, see the [memories documentation](../modules/memories.html) (: minimum capacity recent memory).
- **update** (int | specification) Model update configuration with the following attributes (: timesteps batch size</span>):
- **optimizer** (specification) Optimizer configuration, see the [optimizers documen](../modules/optimizers.html)[tation](../modules/optimizers.html) (: Adam optimizer).
- **objective** (specification) Optimization objective configuration, see the [objec](../modules/objectives.html)[tives documentation](../modules/objectives.html) ().
- **reward\_estimation** (specification) Reward estimation configuration with the following attributes ():
- **baseline** (specification) Baseline configuration, policy will be used as baseline if none, see [networks](../modules/networks.html) and potentially [policies documentation](../modules/policies.html) (: none).
- **baseline** optimizer (specification  $|$ , float > 0.0) Baseline optimizer configuration, see the [optimizers documentation,](../modules/optimizers.html) main optimizer will be used for baseline if none, a float implies none and specifies a custom weight for the baseline loss (: none).
- **baseline** objective (specification) Baseline optimization objective configuration, see the [objectives documentation,](../modules/objectives.html) required if baseline optimizer is specified, main objective will be used for baseline if baseline objective and optimizer are not specified (: none).
- **12\_regularization** (, float >= 0.0) L2 regularization loss weight (: no L2 regularization).
- **entropy\_regularization** (, float  $>= 0.0$ ) Entropy regularization loss weight, to discourage the policy distribution from being "too certain" (: no entropy regularization).
- **state preprocessing** (dict [specification]) State preprocessing as layer or list of layers, see the [preprocessing documentation,](../modules/preprocessing.html) specified per state-type or -name (: linear normalization of bounded float states to [-2.0, 2.0]).
- **reward\_preprocessing** (specification) Reward preprocessing as layer or list of layers, see the [preprocessing documentation](../modules/preprocessing.html) (: no reward preprocessing).
- **exploration** (  $|$  dict $|$ , float  $>= 0.0$ ) Exploration, defined as the probability for uniformly random output in case of bool and int actions, and the standard deviation of Gaussian noise added to every output in case of float actions, specified globally or per action-type or -name (: no exploration).
- **variable\_noise** (, float >= 0.0) Add Gaussian noise with given standard deviation to all trainable variables, as alternative exploration mechanism (: no variable noise).
- **parallel\_interactions** (int > 0) Maximum number of parallel interactions to support, for instance, to enable multiple parallel episodes, environments or agents within an environment (: 1).
- **config** (specification) Additional configuration options:
- **saver** (path | specification) TensorFlow checkpoints directory, or checkpoint manager configuration with the following attributes, for periodic implicit saving as alternative to explicit saving via agent.save() (: no saver):
- **summarizer** (path | specification) TensorBoard summaries directory, or summarizer configuration with the following attributes (: no summarizer):
- **tracking** ("all" | iter[string]) Which tensors to track, available values are a subset of the values of summarizer[summaries] above, so far only "distribution" and "action-value" (: no tracking). The current value of tracked tensors can be retrieved via tracked\_tensors() at any time, however, note that tensor values change at different timescales (timesteps, episodes, updates).
- **recorder** (path | specification) Traces recordings directory, or recorder configuration with the following attributes (see [record-and-pretrain script](https://github.com/tensorforce/tensorforce/blob/master/examples/record_and_pretrain.py) for example application) (: no recorder):

### Vanilla Policy Gradient

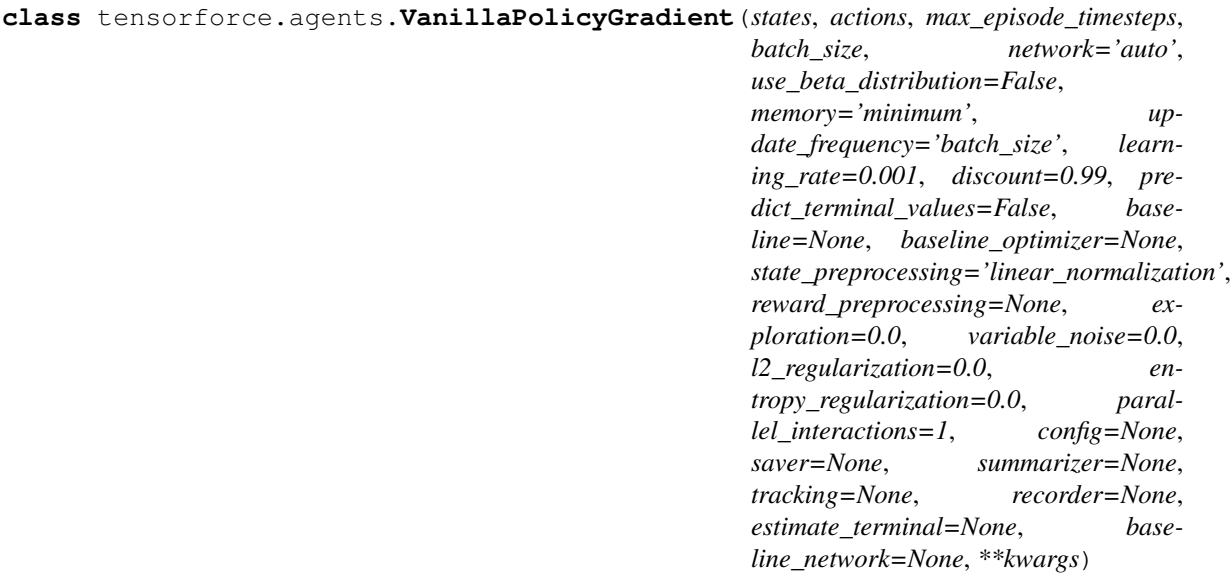

[Vanilla Policy Gradient](https://link.springer.com/article/10.1007/BF00992696) aka REINFORCE agent (specification key: vpg or reinforce).

- **states** (specification) States specification (, better implicitly specified via environment argument for Agent.create(...)), arbitrarily nested dictionary of state descriptions (usually taken from Environment.states()) with the following attributes:
- **actions** (specification) Actions specification (, better implicitly specified via environment argument for Agent.create(...)), arbitrarily nested dictionary of action descriptions (usually taken from Environment.actions()) with the following attributes:
- **max\_episode\_timesteps** (int > 0) Upper bound for numer of timesteps per episode (: not given, better implicitly specified via environment argument for Agent.

 $create(\ldots)).$ 

- **batch** size (, int > 0) Number of episodes per update batch ().
- **network** ("auto" | specification) Policy network configuration, see the [net](../modules/networks.html)[works documentation](../modules/networks.html) (: "auto", automatically configured network).
- **use beta distribution** (bool) Whether to use the Beta distribution for bounded continuous actions by default. (: false).
- **memory** (int  $> 0$ ) Batch memory capacity, has to fit at least maximum batch\_size + 1 episodes (: minimum capacity, usually does not need to be changed).
- **update\_frequency** ("never" | , int > 0) Frequency of updates (: batch\_size).
- **learning\_rate** (, float > 0.0) Optimizer learning rate (: 1e-3).
- **discount** (,  $0.0 \leq f$  float  $\leq 1.0$ ) Discount factor for future rewards of discounted-sum reward estimation (: 0.99).
- **predict\_terminal\_values** (bool) Whether to predict the value of terminal states (: false).
- **baseline** (*specification*) Baseline network configuration, see the [networks doc](../modules/networks.html)[umentation,](../modules/networks.html) main policy will be used as baseline if none (: none).
- **baseline\_optimizer** (float > 0.0 | specification) Baseline optimizer configuration, see the [optimizers documentation,](../modules/optimizers.html) main optimizer will be used for baseline if none, a float implies none and specifies a custom weight for the baseline loss (: none).
- **12\_regularization** (, float  $>= 0.0$ ) L2 regularization loss weight (: no L2 regularization).
- **entropy\_regularization** (, float >= 0.0) Entropy regularization loss weight, to discourage the policy distribution from being "too certain" (: no entropy regularization).
- **state\_preprocessing** (dict[specification]) State preprocessing as layer or list of layers, see the [preprocessing documentation,](../modules/preprocessing.html) specified per state-type or -name (: linear normalization of bounded float states to [-2.0, 2.0]).
- **reward\_preprocessing** (specification) Reward preprocessing as layer or list of layers, see the [preprocessing documentation](../modules/preprocessing.html) (: no reward preprocessing).
- **exploration** (  $|$  dict[], float > = 0.0) Exploration, defined as the probability for uniformly random output in case of bool and int actions, and the standard deviation of Gaussian noise added to every output in case of float actions, specified globally or per action-type or -name (: no exploration).
- **variable** noise (, float  $>= 0.0$ ) Add Gaussian noise with given standard deviation to all trainable variables, as alternative exploration mechanism (: no variable noise).
- **others** See the [Tensorforce agent documentation.](tensorforce.html)

## Proximal Policy Optimization

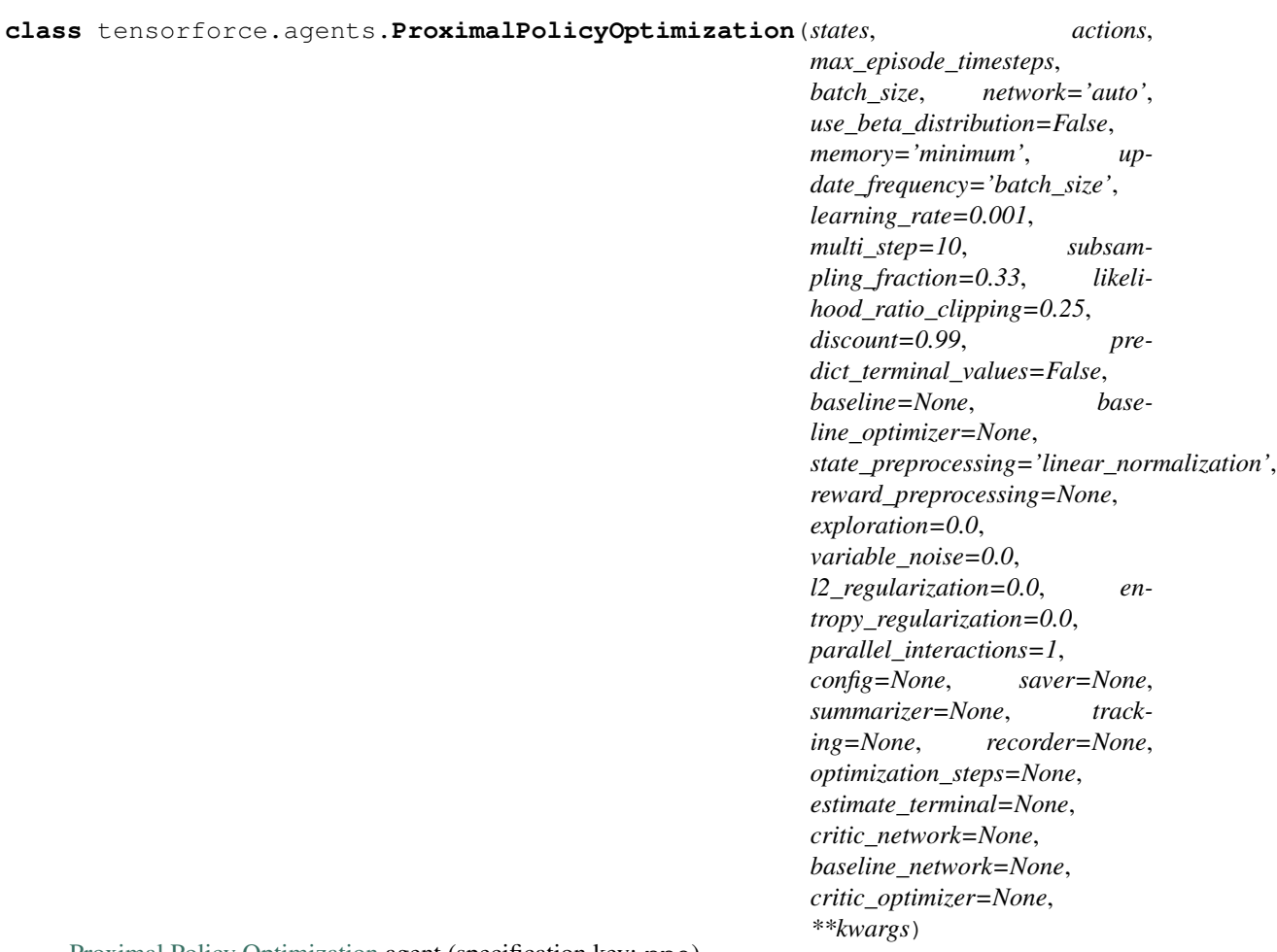

[Proximal Policy Optimization](https://arxiv.org/abs/1707.06347) agent (specification key: ppo).

- **states** (specification) States specification (, better implicitly specified via environment argument for Agent.create(...)), arbitrarily nested dictionary of state descriptions (usually taken from Environment.states()) with the following attributes:
- **actions** (specification) Actions specification (, better implicitly specified via environment argument for Agent.create $(\ldots)$ ), arbitrarily nested dictionary of action descriptions (usually taken from Environment.actions()) with the following attributes:
- **max\_episode\_timesteps** (int > 0) Upper bound for numer of timesteps per episode (: not given, better implicitly specified via environment argument for Agent.  $create(\ldots)).$
- **batch\_size** (, int > 0) Number of episodes per update batch ().
- **network** ("auto" | specification) Policy network configuration, see the [net](../modules/networks.html)[works documentation](../modules/networks.html) (: "auto", automatically configured network).
- **use\_beta\_distribution** (*bool*) Whether to use the Beta distribution for bounded continuous actions by default. (: false).
- **memory** (int  $> 0$ ) Batch memory capacity, has to fit at least maximum batch size + 1 episodes (: minimum capacity, usually does not need to be changed).
- **update\_frequency** ("never" | , int > 0) Frequency of updates (: batch\_size).
- **learning** rate (, float > 0.0) Optimizer learning rate (: 1e-3).
- **multi** step (, int  $>= 1$ ) Number of optimization steps, update frequency  $*$  multi-step should be at least 1 if relative subsampling\_fraction (: 10).
- **subsampling\_fraction** (, int > 0 | 0.0 < float <= 1.0) Absolute/relative fraction of batch timesteps to subsample, update\_frequency \* multi\_step should be at least 1 if relative subsampling\_fraction (: 0.33).
- **likelihood\_ratio\_clipping** (, float > 0.0) Likelihood-ratio clipping threshold (: 0.25).
- **discount** (,  $0.0 \leq$  float  $\leq$  1.0) Discount factor for future rewards of discounted-sum reward estimation (: 0.99).
- **predict\_terminal\_values** (bool) Whether to predict the value of terminal states (: false).
- **baseline** (specification) Baseline network configuration, see the [networks doc](../modules/networks.html)[umentation,](../modules/networks.html) main policy will be used as baseline if none (: none).
- **baseline\_optimizer** (float > 0.0 | specification) Baseline optimizer configuration, see the [optimizers documentation,](../modules/optimizers.html) main optimizer will be used for baseline if none, a float implies none and specifies a custom weight for the baseline loss (: none).
- **l2\_regularization** (, float >= 0.0) L2 regularization loss weight (: no L2 regularization).
- **entropy\_regularization** (, float  $>= 0.0$ ) Entropy regularization loss weight, to discourage the policy distribution from being "too certain" (: no entropy regularization).
- **state\_preprocessing** (dict [specification]) State preprocessing as layer or list of layers, see the [preprocessing documentation,](../modules/preprocessing.html) specified per state-type or -name (: linear normalization of bounded float states to [-2.0, 2.0]).
- **reward\_preprocessing** (specification) Reward preprocessing as layer or list of layers, see the [preprocessing documentation](../modules/preprocessing.html) (: no reward preprocessing).
- **exploration** (  $|$  dict[], float >= 0.0) Exploration, defined as the probability for uniformly random output in case of bool and int actions, and the standard deviation of Gaussian noise added to every output in case of float actions, specified globally or per action-type or -name (: no exploration).
- **variable\_noise** (, float >= 0.0) Add Gaussian noise with given standard deviation to all trainable variables, as alternative exploration mechanism (: no variable noise).
- **others** See the [Tensorforce agent documentation.](tensorforce.html)

## Trust-Region Policy Optimization

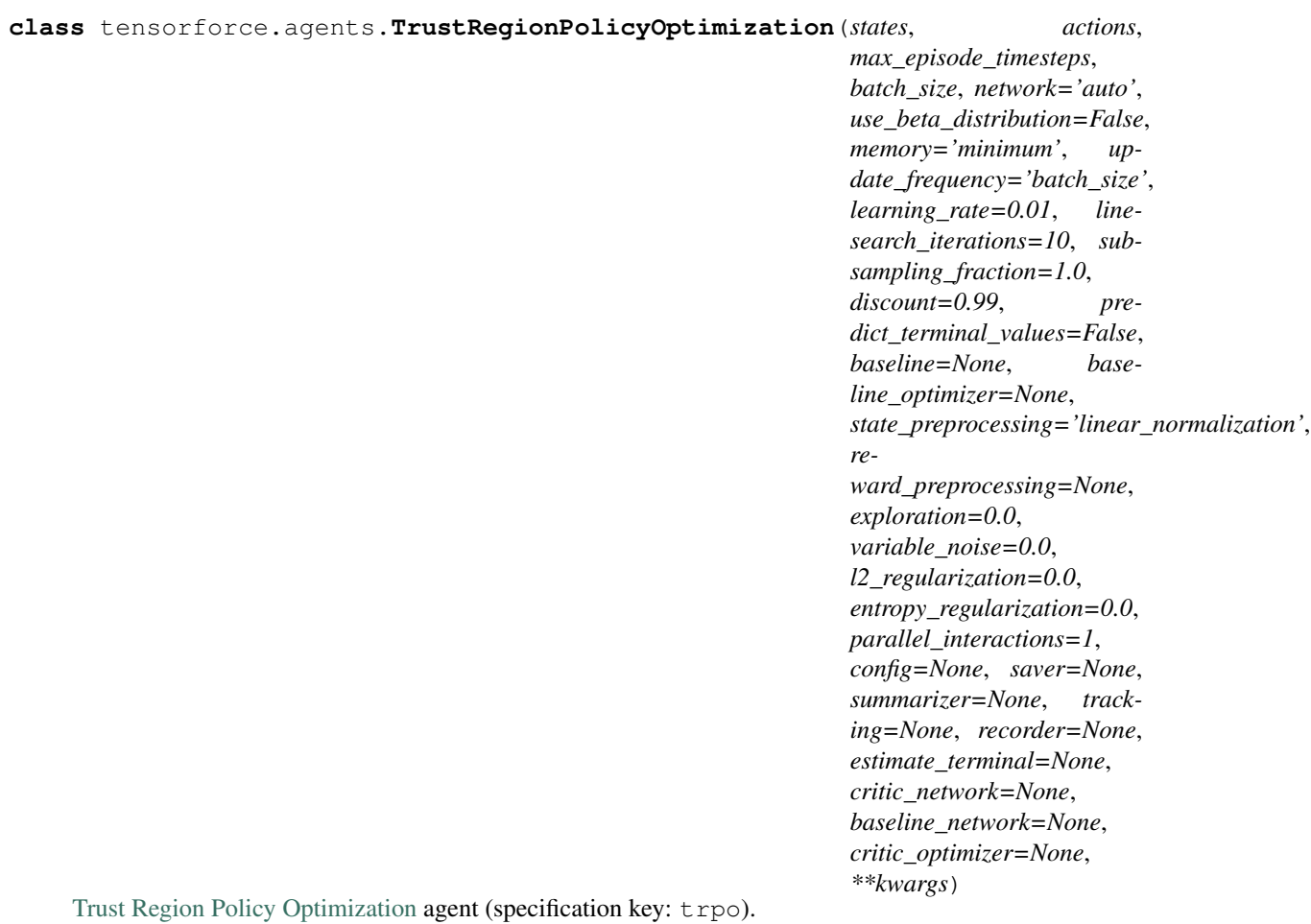

- **states** (specification) States specification (, better implicitly specified via environment argument for Agent.create(...)), arbitrarily nested dictionary of state descriptions (usually taken from Environment.states()) with the following attributes:
- **actions** (specification) Actions specification (, better implicitly specified via environment argument for Agent.create $(\ldots)$ ), arbitrarily nested dictionary of action descriptions (usually taken from Environment.actions()) with the following attributes:
- **max\_episode\_timesteps** (int > 0) Upper bound for numer of timesteps per episode (: not given, better implicitly specified via environment argument for Agent.  $create(\ldots)).$
- **batch\_size** (, int > 0) Number of episodes per update batch ().
- **network** ("auto" | specification) Policy network configuration, see the [net](../modules/networks.html)[works documentation](../modules/networks.html) (: "auto", automatically configured network).
- **use\_beta\_distribution** (*bool*) Whether to use the Beta distribution for bounded continuous actions by default. (: false).
- **memory** (int  $> 0$ ) Batch memory capacity, has to fit at least maximum batch size + 1 episodes (: minimum capacity, usually does not need to be changed).
- **update\_frequency** ("never" | , int > 0) Frequency of updates (: batch\_size).
- **learning** rate (, float > 0.0) Optimizer learning rate (: 1e-2).
- **linesearch iterations** (, int > = 0) Maximum number of line search iterations (: 10).
- **subsampling\_fraction** (, int > 0 | 0.0 < float <= 1.0) Absolute/relative fraction of batch timesteps to subsample for computation of natural gradient update (: no subsampling).
- **discount** (,  $0.0 \leq$  float  $\leq$  1.0) Discount factor for future rewards of discounted-sum reward estimation (: 0.99).
- **predict\_terminal\_values** (bool) Whether to predict the value of terminal states (: false).
- **baseline** (specification) Baseline network configuration, see the [networks doc](../modules/networks.html)[umentation,](../modules/networks.html) main policy will be used as baseline if none (: none).
- **baseline\_optimizer** (float > 0.0 | specification) Baseline optimizer configuration, see the [optimizers documentation,](../modules/optimizers.html) main optimizer will be used for baseline if none, a float implies none and specifies a custom weight for the baseline loss (: none).
- **12\_regularization** (, float >= 0.0) L2 regularization loss weight (: no L2 regularization).
- **entropy\_regularization** (, float >= 0.0) Entropy regularization loss weight, to discourage the policy distribution from being "too certain" (: no entropy regularization).
- **state\_preprocessing** (dict [specification]) State preprocessing as layer or list of layers, see the [preprocessing documentation,](../modules/preprocessing.html) specified per state-type or -name (: linear normalization of bounded float states to [-2.0, 2.0]).
- **reward\_preprocessing** (specification) Reward preprocessing as layer or list of layers, see the [preprocessing documentation](../modules/preprocessing.html) (: no reward preprocessing).
- **exploration** (  $|$  dict $|$ , float  $>= 0.0$ ) Exploration, defined as the probability for uniformly random output in case of bool and int actions, and the standard deviation of

Gaussian noise added to every output in case of float actions, specified globally or per action-type or -name (: no exploration).

- **variable\_noise** (, float >= 0.0) Add Gaussian noise with given standard deviation to all trainable variables, as alternative exploration mechanism (: no variable noise).
- **others** See the [Tensorforce agent documentation.](tensorforce.html)

## Deterministic Policy Gradient

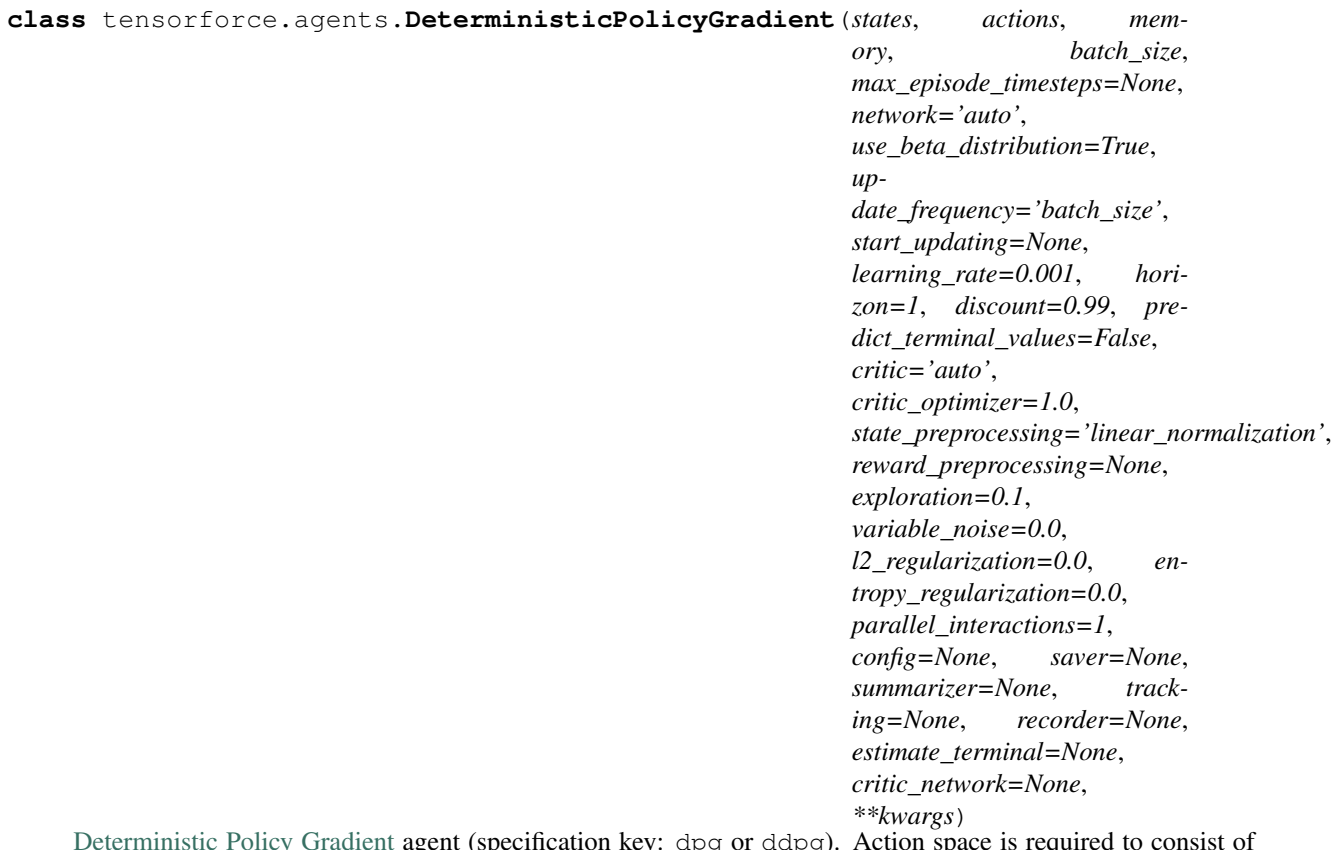

[Deterministic Policy Gradient](https://arxiv.org/abs/1509.02971) agent (specification key: dpg or ddpg). Action space is required to consist of only a single float action.

#### **Parameters**

• **states** (specification) – States specification (, better implicitly specified via environment argument for Agent.create(...)), arbitrarily nested dictionary of state descriptions (usually taken from Environment.states()) with the following attributes:

- **actions** (specification) Actions specification (, better implicitly specified via environment argument for Agent.create(...)), arbitrarily nested dictionary of action descriptions (usually taken from Environment.actions()) with the following attributes:
- **max\_episode\_timesteps** (int > 0) Upper bound for numer of timesteps per episode (: not given, better implicitly specified via environment argument for Agent.  $create(\ldots)).$
- **memory** (int  $> 0$ ) Replay memory capacity, has to fit at least maximum batch\_size + maximum network/estimator horizon + 1 timesteps ().
- **batch\_size** (, int > 0) Number of timesteps per update batch ().
- **network** ("auto" | specification) Policy network configuration, see the [net](../modules/networks.html)[works documentation](../modules/networks.html) (: "auto", automatically configured network).
- **use beta distribution** (bool) Whether to use the Beta distribution for bounded continuous actions by default. (: true).
- **update\_frequency** ("never" | , int > 0) Frequency of updates (: batch\_size).
- **start\_updating** (, int >= batch\_size) Number of timesteps before first update (: none).
- **learning\_rate** (, float > 0.0) Optimizer learning rate (: 1e-3).
- **horizon** (, int > = 1) Horizon of discounted-sum reward estimation before critic estimate (: 1).
- **discount** (,  $0.0 \le \text{float} \le 1.0$ ) Discount factor for future rewards of discounted-sum reward estimation (: 0.99).
- **predict\_terminal\_values** (bool) Whether to predict the value of terminal states (: false).
- **critic** (specification) Critic network configuration, see the [networks documen](../modules/networks.html)[tation](../modules/networks.html) (: none).
- **critic\_optimizer** (float > 0.0 | specification) Critic optimizer configuration, see the [optimizers documentation,](../modules/optimizers.html) a float instead specifies a custom weight for the critic loss (: 1.0).
- **12\_regularization** (, float >= 0.0) L2 regularization loss weight (: no L2 regularization).
- **entropy\_regularization** (, float  $>= 0.0$ ) Entropy regularization loss weight, to discourage the policy distribution from being "too certain" (: no entropy regularization).
- **state\_preprocessing** (dict[specification]) State preprocessing as layer or list of layers, see the [preprocessing documentation,](../modules/preprocessing.html) specified per state-type or -name (: linear normalization of bounded float states to [-2.0, 2.0]).
- **reward\_preprocessing** (specification) Reward preprocessing as layer or list of layers, see the [preprocessing documentation](../modules/preprocessing.html) (: no reward preprocessing).
- **exploration** ( $\vert$  dict[], float  $\vert$  = 0.0) Exploration, defined as the probability for uniformly random output in case of bool and int actions, and the standard deviation of Gaussian noise added to every output in case of float actions, specified globally or per action-type or -name (: 0.1 standard deviation).
- **variable\_noise** (, float >= 0.0) Add Gaussian noise with given standard deviation to all trainable variables, as alternative exploration mechanism (: no variable noise).
- **others** See the [Tensorforce agent documentation.](tensorforce.html)

### Deep Q-Network

**class** tensorforce.agents.**DeepQNetwork**(*states*, *actions*, *memory*, *batch\_size*, *max\_episode\_timesteps=None*, *network='auto'*, *update\_frequency='batch\_size'*, *start\_updating=None*, *learning\_rate=0.001*, *huber\_loss=None*, *horizon=1*, *discount=0.99*, *predict\_terminal\_values=False*, *target\_update\_weight=1.0*, *target\_sync\_frequency=1*, *state\_preprocessing='linear\_normalization'*, *reward\_preprocessing=None*, *exploration=0.0*, *variable\_noise=0.0*, *l2\_regularization=0.0*, *entropy\_regularization=0.0*, *parallel\_interactions=1*, *config=None*, *saver=None*, *summarizer=None*, *tracking=None, recorder=None, estimate terminal=None, \*\*kwargs*)

[Deep Q-Network](https://www.nature.com/articles/nature14236) agent (specification key: dqn).

- **states** (specification) States specification (, better implicitly specified via environment argument for Agent.create(...)), arbitrarily nested dictionary of state descriptions (usually taken from Environment.states()) with the following attributes:
- **actions** (specification) Actions specification (, better implicitly specified via environment argument for Agent.create(...)), arbitrarily nested dictionary of action descriptions (usually taken from Environment.actions()) with the following attributes:
- **max\_episode\_timesteps**  $(int > 0)$  Upper bound for numer of timesteps per episode (: not given, better implicitly specified via environment argument for Agent.  $create(\ldots)).$
- **memory** (int  $> 0$ ) Replay memory capacity, has to fit at least maximum batch\_size + maximum network/estimator horizon + 1 timesteps ().
- **batch\_size** (, int > 0) Number of timesteps per update batch ().
- **network** ("auto" | specification) Policy network configuration, see the [net](../modules/networks.html)[works documentation](../modules/networks.html) (: "auto", automatically configured network).
- **update\_frequency** ("never" | , int > 0) Frequency of updates (: batch\_size).
- **start\_updating** (, int >= batch\_size) Number of timesteps before first update (: none).
- **learning\_rate** (, float > 0.0) Optimizer learning rate (: 1e-3).
- **huber** loss (, float > 0.0) Huber loss threshold (: no huber loss).
- **horizon** (, int > = 1) n-step DQN, horizon of discounted-sum reward estimation before target network estimate (: 1).
- **discount** (,  $0.0 \leq$  float  $\leq$  1.0) Discount factor for future rewards of discounted-sum reward estimation (: 0.99).
- **predict\_terminal\_values** (bool) Whether to predict the value of terminal states (: false).
- **target update weight**  $(0.0 <$  float  $\leq 1.0$ ) Target network update weight (: 1.0).
- **target\_sync\_frequency** (, int >= 1) Interval between target network updates (: every update).
- **12\_regularization** (, float >= 0.0) L2 regularization loss weight (: no L2 regularization).
- **entropy\_regularization** (, float >=  $0.0$ ) Entropy regularization loss weight, to discourage the policy distribution from being "too certain" (: no entropy regularization).
- **state\_preprocessing** (dict[specification]) State preprocessing as layer or list of layers, see the [preprocessing documentation,](../modules/preprocessing.html) specified per state-type or -name (: linear normalization of bounded float states to [-2.0, 2.0]).
- **reward\_preprocessing** (specification) Reward preprocessing as layer or list of layers, see the [preprocessing documentation](../modules/preprocessing.html) (: no reward preprocessing).
- **exploration** ( $\vert$  dict[], float  $\vert$  = 0.0) Exploration, defined as the probability for uniformly random output in case of bool and int actions, and the standard deviation of Gaussian noise added to every output in case of float actions, specified globally or per action-type or -name (: no exploration).
- **variable\_noise** (, float > = 0.0) Add Gaussian noise with given standard deviation to all trainable variables, as alternative exploration mechanism (: no variable noise).
- **others** See the [Tensorforce agent documentation.](tensorforce.html)

### Double DQN

**class** tensorforce.agents.**DoubleDQN**(*states*, *actions*, *memory*, *batch\_size*, *max\_episode\_timesteps=None*, *network='auto'*, *update\_frequency='batch\_size'*, *start\_updating=None*, *learning\_rate=0.001*, *huber\_loss=None*, *horizon=1*, *discount=0.99*, *predict\_terminal\_values=False*, *target\_update\_weight=1.0*, *target\_sync\_frequency=1*, *state\_preprocessing='linear\_normalization'*, *reward\_preprocessing=None*, *exploration=0.0*, *variable\_noise=0.0*, *l2\_regularization=0.0*, *entropy\_regularization=0.0*, *parallel\_interactions=1*, *config=None*, *saver=None*, *summarizer=None*, *tracking=None, recorder=None, estimate terminal=None, \*\*kwargs*)

[Double DQN](https://arxiv.org/abs/1509.06461) agent (specification key: double\_dqn or ddqn).

- **states** (specification) States specification (, better implicitly specified via environment argument for Agent.create(...)), arbitrarily nested dictionary of state descriptions (usually taken from Environment.states()) with the following attributes:
- **actions** (specification) Actions specification (, better implicitly specified via environment argument for Agent.create(...)), arbitrarily nested dictionary of action descriptions (usually taken from Environment.actions()) with the following attributes:
- $max$  <u>episode</u> timesteps  $(int > 0)$  Upper bound for numer of timesteps per episode (: not given, better implicitly specified via environment argument for Agent.  $create(\ldots)).$
- **memory** (int  $> 0$ ) Replay memory capacity, has to fit at least maximum batch\_size + maximum network/estimator horizon + 1 timesteps ().
- **batch\_size** (, int > 0) Number of timesteps per update batch ().
- **network** ("auto" | specification) Policy network configuration, see the [net](../modules/networks.html)[works documentation](../modules/networks.html) (: "auto", automatically configured network).
- **update\_frequency** ("never" | , int > 0) Frequency of updates (: batch\_size).
- **start\_updating** (, int >= batch\_size) Number of timesteps before first update (: none).
- **learning\_rate** (, float > 0.0) Optimizer learning rate (: 1e-3).
- **huber** loss (, float > 0.0) Huber loss threshold (: no huber loss).
- **horizon** (, int > = 1) n-step DQN, horizon of discounted-sum reward estimation before target network estimate (: 1).
- **discount** (,  $0.0 \leq$  float  $\leq$  1.0) Discount factor for future rewards of discounted-sum reward estimation (: 0.99).
- **predict\_terminal\_values** (bool) Whether to predict the value of terminal states (: false).
- **target update weight**  $(0.0 <$  float  $\leq 1.0$ ) Target network update weight (: 1.0).
- **target\_sync\_frequency** (, int >= 1) Interval between target network updates (: every update).
- **12\_regularization** (, float >= 0.0) L2 regularization loss weight (: no L2 regularization).
- **entropy\_regularization** (, float >=  $0.0$ ) Entropy regularization loss weight, to discourage the policy distribution from being "too certain" (: no entropy regularization).
- **state\_preprocessing** (dict[specification]) State preprocessing as layer or list of layers, see the [preprocessing documentation,](../modules/preprocessing.html) specified per state-type or -name (: linear normalization of bounded float states to [-2.0, 2.0]).
- **reward\_preprocessing** (specification) Reward preprocessing as layer or list of layers, see the [preprocessing documentation](../modules/preprocessing.html) (: no reward preprocessing).
- **exploration** ( $\vert$  dict[], float  $\vert$  = 0.0) Exploration, defined as the probability for uniformly random output in case of bool and int actions, and the standard deviation of Gaussian noise added to every output in case of float actions, specified globally or per action-type or -name (: no exploration).
- **variable\_noise** (, float > = 0.0) Add Gaussian noise with given standard deviation to all trainable variables, as alternative exploration mechanism (: no variable noise).
- **others** See the [Tensorforce agent documentation.](tensorforce.html)

### Dueling DQN

**class** tensorforce.agents.**DuelingDQN**(*states*, *actions*, *memory*, *batch\_size*, *max\_episode\_timesteps=None*, *network='auto'*, *update\_frequency='batch\_size'*, *start\_updating=None*, *learning\_rate=0.001*, *huber\_loss=None*, *horizon=1*, *discount=0.99*, *predict\_terminal\_values=False*, *target\_update\_weight=1.0*, *target\_sync\_frequency=1*, *state\_preprocessing='linear\_normalization'*, *reward\_preprocessing=None*, *exploration=0.0*, *variable\_noise=0.0*, *l2\_regularization=0.0*, *entropy\_regularization=0.0*, *parallel\_interactions=1*, *config=None*, *saver=None*, *summarizer=None*, *tracking=None, recorder=None, estimate terminal=None, \*\*kwargs*)

[Dueling DQN](https://arxiv.org/abs/1511.06581) agent (specification key: dueling\_dqn).

- **states** (specification) States specification (, better implicitly specified via environment argument for Agent.create(...)), arbitrarily nested dictionary of state descriptions (usually taken from Environment.states()) with the following attributes:
- **actions** (specification) Actions specification (, better implicitly specified via environment argument for Agent.create(...)), arbitrarily nested dictionary of action descriptions (usually taken from Environment.actions()) with the following attributes:
- $max$  <u>episode</u> timesteps  $(int > 0)$  Upper bound for numer of timesteps per episode (: not given, better implicitly specified via environment argument for Agent.  $create(\ldots)).$
- **memory** (int  $> 0$ ) Replay memory capacity, has to fit at least maximum batch\_size + maximum network/estimator horizon + 1 timesteps ().
- **batch\_size** (, int > 0) Number of timesteps per update batch ().
- **network** ("auto" | specification) Policy network configuration, see the [net](../modules/networks.html)[works documentation](../modules/networks.html) (: "auto", automatically configured network).
- **update\_frequency** ("never" | , int > 0) Frequency of updates (: batch\_size).
- **start\_updating** (, int >= batch\_size) Number of timesteps before first update (: none).
- **learning\_rate** (, float > 0.0) Optimizer learning rate (: 1e-3).
- **huber** loss (, float > 0.0) Huber loss threshold (: no huber loss).
- **horizon** (, int > = 1) n-step DQN, horizon of discounted-sum reward estimation before target network estimate (: 1).
- **discount** (,  $0.0 \leq$  float  $\leq$  1.0) Discount factor for future rewards of discounted-sum reward estimation (: 0.99).
- **predict\_terminal\_values** (bool) Whether to predict the value of terminal states (: false).
- **target update weight**  $(0.0 <$  float  $\leq 1.0$ ) Target network update weight (: 1.0).
- **target\_sync\_frequency** (, int >= 1) Interval between target network updates (: every update).
- **12\_regularization** (, float >= 0.0) L2 regularization loss weight (: no L2 regularization).
- **entropy\_regularization** (, float >=  $0.0$ ) Entropy regularization loss weight, to discourage the policy distribution from being "too certain" (: no entropy regularization).
- **state\_preprocessing** (dict[specification]) State preprocessing as layer or list of layers, see the [preprocessing documentation,](../modules/preprocessing.html) specified per state-type or -name (: linear normalization of bounded float states to [-2.0, 2.0]).
- **reward\_preprocessing** (specification) Reward preprocessing as layer or list of layers, see the [preprocessing documentation](../modules/preprocessing.html) (: no reward preprocessing).
- **exploration** ( $\vert$  dict[], float  $\vert$  = 0.0) Exploration, defined as the probability for uniformly random output in case of bool and int actions, and the standard deviation of Gaussian noise added to every output in case of float actions, specified globally or per action-type or -name (: no exploration).
- **variable\_noise** (, float > = 0.0) Add Gaussian noise with given standard deviation to all trainable variables, as alternative exploration mechanism (: no variable noise).
- **others** See the [Tensorforce agent documentation.](tensorforce.html)

## Actor-Critic

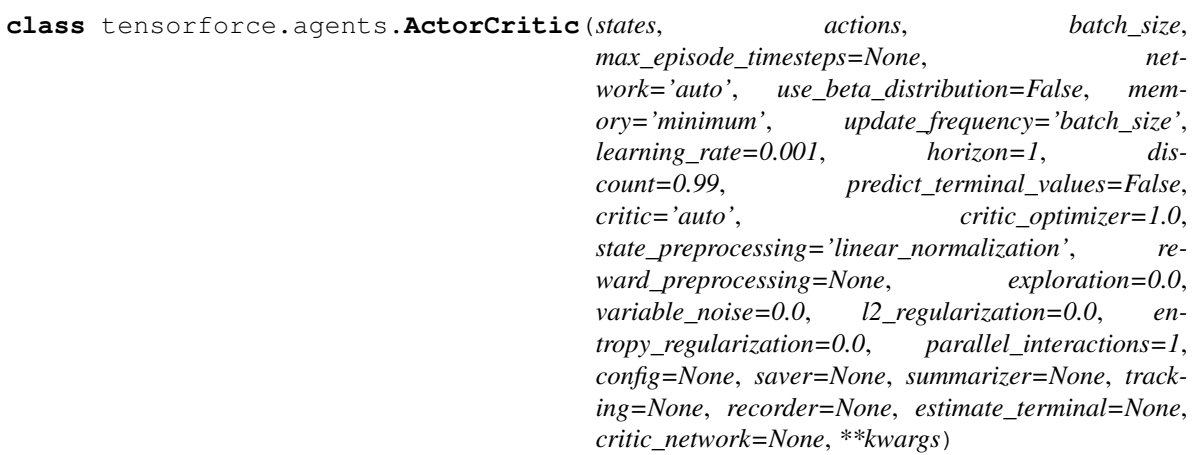

Actor-Critic agent (specification key: ac).

- **states** (specification) States specification (, better implicitly specified via environment argument for Agent.create(...)), arbitrarily nested dictionary of state descriptions (usually taken from Environment.states()) with the following attributes:
- **actions** (specification) Actions specification (, better implicitly specified via environment argument for Agent.create(...)), arbitrarily nested dictionary of action descriptions (usually taken from Environment.actions()) with the following attributes:
- **max\_episode\_timesteps** (int > 0) Upper bound for numer of timesteps per episode (: not given, better implicitly specified via environment argument for Agent. create(...)).
- **batch\_size** (, int > 0) Number of timesteps per update batch ().
- **network** ("auto" | specification) Policy network configuration, see the [net](../modules/networks.html)[works documentation](../modules/networks.html) (: "auto", automatically configured network).
- **use\_beta\_distribution** (*bool*) Whether to use the Beta distribution for bounded continuous actions by default. (: false).
- **memory** (int  $> 0$ ) Batch memory capacity, has to fit at least maximum batch size + maximum network/estimator horizon + 1 timesteps (: minimum capacity, usually does not need to be changed).
- **update\_frequency** ("never" | , int > 0) Frequency of updates (: batch\_size).
- **learning\_rate** (, float > 0.0) Optimizer learning rate (: 1e-3).
- **horizon** (, int > = 1) Horizon of discounted-sum reward estimation before critic estimate (: 1).
- **discount** (,  $0.0 \leq$  float  $\leq$  1.0) Discount factor for future rewards of discounted-sum reward estimation (: 0.99).
- **predict\_terminal\_values** (bool) Whether to predict the value of terminal states (: false).
- **critic** (specification) Critic network configuration, see the [networks documen](../modules/networks.html)[tation](../modules/networks.html) (: "auto").
- **critic\_optimizer** (float > 0.0 | specification) Critic optimizer configuration, see the [optimizers documentation,](../modules/optimizers.html) a float instead specifies a custom weight for the critic loss (: 1.0).
- **12\_regularization** (, float >= 0.0) L2 regularization loss weight (: no L2 regularization).
- **entropy\_regularization** (, float >= 0.0) Entropy regularization loss weight, to discourage the policy distribution from being "too certain" (: no entropy regularization).
- **state\_preprocessing** (dict [specification]) State preprocessing as layer or list of layers, see the [preprocessing documentation,](../modules/preprocessing.html) specified per state-type or -name (: linear normalization of bounded float states to [-2.0, 2.0]).
- **reward\_preprocessing** (specification) Reward preprocessing as layer or list of layers, see the [preprocessing documentation](../modules/preprocessing.html) (: no reward preprocessing).
- **exploration** (  $|\text{ dict}|\$ , float >= 0.0) Exploration, defined as the probability for uniformly random output in case of bool and int actions, and the standard deviation of Gaussian noise added to every output in case of float actions, specified globally or per action-type or -name (: no exploration).
- **variable\_noise** (, float > = 0.0) Add Gaussian noise with given standard deviation to all trainable variables, as alternative exploration mechanism (: no variable noise).
- **others** See the [Tensorforce agent documentation.](tensorforce.html)

## Advantage Actor-Critic

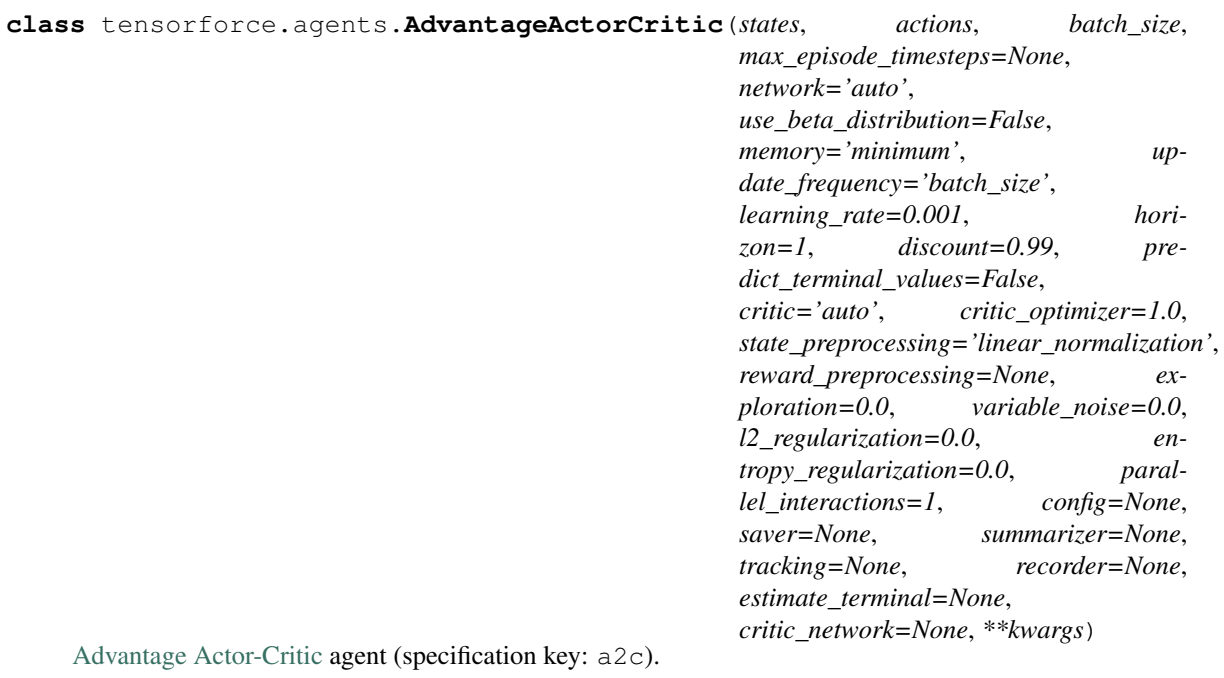

- **states** (specification) States specification (, better implicitly specified via environment argument for Agent.create(...)), arbitrarily nested dictionary of state descriptions (usually taken from Environment.states()) with the following attributes:
- **actions** (specification) Actions specification (, better implicitly specified via environment argument for Agent.create(...)), arbitrarily nested dictionary of action descriptions (usually taken from Environment.actions()) with the following attributes:
- max episode timesteps  $(int > 0)$  Upper bound for numer of timesteps per episode (: not given, better implicitly specified via environment argument for Agent.  $create(\ldots)).$
- **batch\_size** (, int > 0) Number of timesteps per update batch ().
- **network** ("auto" | specification) Policy network configuration, see the [net](../modules/networks.html)[works documentation](../modules/networks.html) (: "auto", automatically configured network).
- **use\_beta\_distribution** (bool) Whether to use the Beta distribution for bounded continuous actions by default. (: false).
- **memory** (int  $> 0$ ) Batch memory capacity, has to fit at least maximum batch\_size + maximum network/estimator horizon + 1 timesteps (: minimum capacity, usually does not need to be changed).
- **update** frequency ("never"  $|$ , int  $> 0$ ) Frequency of updates (: batch size).
- **learning\_rate** (, float > 0.0) Optimizer learning rate (: 1e-3).
- **horizon** ("episode" |, int > = 0) Horizon of discounted-sum reward estimation before critic estimate (: 1).
- **discount** (,  $0.0 \leq$  float  $\leq$  1.0) Discount factor for future rewards of discounted-sum reward estimation (: 0.99).
- **predict\_terminal\_values** (bool) Whether to predict the value of terminal states (: false).
- **critic** (specification) Critic network configuration, see the [networks documen](../modules/networks.html)[tation](../modules/networks.html) (: "auto").
- **critic\_optimizer** (float > 0.0 | specification) Critic optimizer configuration, see the [optimizers documentation,](../modules/optimizers.html) a float instead specifies a custom weight for the critic loss (: 1.0).
- **12\_regularization** (, float  $>= 0.0$ ) L2 regularization loss weight (: no L2 regularization).
- **entropy\_regularization** (, float  $>= 0.0$ ) Entropy regularization loss weight, to discourage the policy distribution from being "too certain" (: no entropy regularization).
- **state\_preprocessing** (dict[specification]) State preprocessing as layer or list of layers, see the [preprocessing documentation,](../modules/preprocessing.html) specified per state-type or -name (: linear normalization of bounded float states to [-2.0, 2.0]).
- **reward\_preprocessing** (specification) Reward preprocessing as layer or list of layers, see the [preprocessing documentation](../modules/preprocessing.html) (: no reward preprocessing).
- **exploration** (  $|$  dict[], float > = 0.0) Exploration, defined as the probability for uniformly random output in case of bool and int actions, and the standard deviation of Gaussian noise added to every output in case of float actions, specified globally or per action-type or -name (: no exploration).
- **variable\_noise** (, float >= 0.0) Add Gaussian noise with given standard deviation to all trainable variables, as alternative exploration mechanism (: no variable noise).
- **others** See the [Tensorforce agent documentation.](tensorforce.html)

### **Distributions**

Distributions are customized via the distributions argument of policy, for instance:

```
Agent.create(
    ...
    policy=dict(distributions=dict(
        float=dict(type='gaussian', stddev_mode='global'),
        bounded_action=dict(type='beta')
    ))
    ...
)
```
See the [policies documentation](policies.html) for more information about how to specify a policy.

```
class tensorforce.core.distributions.Categorical(*, temperature_mode=None,
                                                    name=None, action_spec=None,
                                                    input_spec=None)
```
Categorical distribution, for discrete integer actions (specification key: categorical).

#### Parameters

- **temperature\_mode** ("predicted" | "global") Whether to predict the temperature via a linear transformation of the state embedding, or to parametrize the temperature by a separate set of trainable weights (: default temperature of 1).
- **name**  $(string) -$ .
- **action\_spec** (specification) .
- **input\_spec** (specification) .

```
class tensorforce.core.distributions.Gaussian(*, stddev_mode='predicted',
                                                   bounded_transform='tanh', name=None,
                                                   action_spec=None, input_spec=None)
```
Gaussian distribution, for continuous actions (specification key: gaussian).

- **stddev\_mode** ("predicted" | "global") Whether to predict the standard deviation via a linear transformation of the state embedding, or to parametrize the standard deviation by a separate set of trainable weights (: "predicted").
- **bounded\_transform** ("clipping" | "tanh") Transformation to adjust sampled actions in case of bounded action space (: tanh).
- **name**  $(string) -$ .
- **action spec** (specification) –.
- **input\_spec** (specification) .

```
class tensorforce.core.distributions.Bernoulli(*, name=None, action_spec=None, in-
                                                     put_spec=None)
```
Bernoulli distribution, for binary boolean actions (specification key: bernoulli).

#### Parameters

- $name(strinq) .$
- **action\_spec** (specification) .
- **input\_spec** (specification) .

```
class tensorforce.core.distributions.Beta(*, name=None, action_spec=None, in-
                                             put_spec=None)
```
Beta distribution, for bounded continuous actions (specification key: beta).

- **name**  $(string)$  –.
- **action\_spec** (specification) .
- **input\_spec** (specification) .

### Layers

See the [networks documentation](networks.html) for more information about how to specify networks.

Default layer: Function with default argument function, so a lambda function is a short-form specification of a simple transformation layer:

```
Agent.create(
    ...
    policy=dict(network=[
        (lambda x: tf.clip_by_value(x, -1.0, 1.0)),
        ...
    ]),
    ...
)
```
### **21.1 Dense layers**

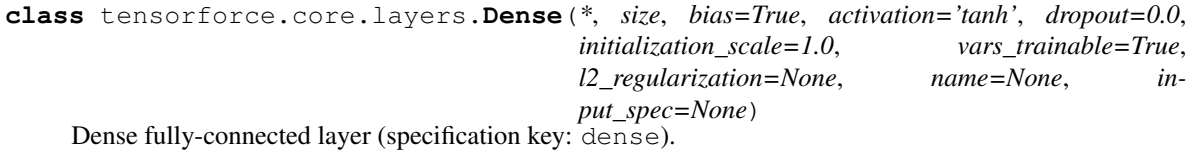

- $size(int \geq 0)$  Layer output size, 0 implies additionally removing the axis ().
- **bias** (bool) Whether to add a trainable bias variable (: true).
- **('crelu' | 'elu' | 'leaky-relu' | 'none' | 'relu' | 'selu' | 'sigmoid' |** (activation) – 'softmax' | 'softplus' | 'softsign' | 'swish' | 'tanh'): Activation nonlinearity (: tanh).
- **dropout** (parameter,  $0.0 \le f$ loat  $\le 1.0$ ) Dropout rate (: 0.0).
- **initialization\_scale** (*float* > 0.0) Initialization scale (: 1.0).
- **vars** trainable (bool) Whether layer variables are trainable (: true).
- **12\_regularization** (*float >= 0.0*) Scalar controlling L2 regularization (: inherit value of parent module).
- **name**  $(string)$  Layer name (: internally chosen).
- **input\_spec** (specification) .

```
class tensorforce.core.layers.Linear(*, size, bias=True, initialization_scale=1.0,
                                           vars_trainable=True, l2_regularization=None,
                                          name=None, input_spec=None)
```
Linear layer (specification key: linear).

#### Parameters

- **size** (int  $\geq 0$ ) Layer output size, 0 implies additionally removing the axis ().
- **bias**  $(boo1)$  Whether to add a trainable bias variable (: true).
- **initialization\_scale** (float > 0.0) Initialization scale (: 1.0).
- **vars\_trainable** (*bool*) Whether layer variables are trainable (: true).
- **12 regularization** (*float >= 0.0*) Scalar controlling L2 regularization (: inherit value of parent module).
- **name**  $(string)$  Layer name (: internally chosen).
- **input\_spec** (specification) .

### **21.2 Convolutional layers**

**class** tensorforce.core.layers.**Conv1d**(*\**, *size*, *window=3*, *stride=1*, *padding='same'*, *dilation=1*, *bias=True*, *activation='relu'*, *dropout=0.0*, *initialization\_scale=1.0*, *vars\_trainable=True*, *l2\_regularization=None*, *name=None*, *input\_spec=None*)

1-dimensional convolutional layer (specification key:  $\overline{conv1d}$ ).

- **size** (int  $\geq 0$ ) Layer output size, 0 implies additionally removing the axis ().
- **window** (int  $> 0$ ) Window size (: 3).
- **stride**  $(int > 0)$  Stride size  $(: 1)$ .
- **padding** ('same' | 'valid') Padding type, see [TensorFlow docs](https://www.tensorflow.org/api_docs/python/tf/nn/convolution) (: 'same').
- **dilation** (int >  $0$  | (int >  $0$ , int >  $0$ )) Dilation value (: 1).
- **bias** (bool) Whether to add a trainable bias variable (: true).
- **('crelu' | 'elu' | 'leaky-relu' | 'none' | 'relu' | 'selu' | 'sigmoid' |** (activation) – 'softmax' | 'softplus' | 'softsign' | 'swish' | 'tanh'): Activation nonlinearity (: relu).
- **dropout** (parameter,  $0.0 \le f$ loat  $\le 1.0$ ) Dropout rate (: 0.0).
- **initialization\_scale** (float > 0.0) Initialization scale (: 1.0).
- **vars\_trainable** (bool) Whether layer variables are trainable (: true).
- **12 regularization** (*float >= 0.0*) Scalar controlling L2 regularization (: inherit value of parent module).
- **name**  $(string)$  Layer name (: internally chosen).
- **input\_spec** (specification) .

```
class tensorforce.core.layers.Conv2d(*, size, window=3, stride=1, padding='same', dila-
                                            tion=1, bias=True, activation='relu', dropout=0.0,
                                            initialization_scale=1.0, vars_trainable=True,
                                            l2_regularization=None, name=None, in-
                                            put_spec=None)
```
2-dimensional convolutional layer (specification key: conv2d).

#### **Parameters**

- **size** (int  $\geq 0$ ) Layer output size, 0 implies additionally removing the axis ().
- **window** (int > 0 | (int > 0, int > 0)) Window size (: 3).
- **stride** (int > 0 | (int > 0, int > 0)) Stride size (: 1).
- **padding** ('same' | 'valid') Padding type, see [TensorFlow docs](https://www.tensorflow.org/api_docs/python/tf/nn/convolution) (: 'same').
- **dilation** (int >  $0$  | (int >  $0$ , int >  $0$ )) Dilation value (: 1).
- **bias** (bool) Whether to add a trainable bias variable (: true).
- **('crelu' | 'elu' | 'leaky-relu' | 'none' | 'relu' | 'selu' | 'sigmoid' |** (activation) – 'softmax' | 'softplus' | 'softsign' | 'swish' | 'tanh'): Activation nonlinearity (: "relu").
- **dropout** (parameter,  $0.0 \le f$ loat  $\le 1.0$ ) Dropout rate (: 0.0).
- **initialization\_scale** (float > 0.0) Initialization scale (: 1.0).
- **vars\_trainable** (bool) Whether layer variables are trainable (: true).
- **l2\_regularization** (float >= 0.0) Scalar controlling L2 regularization (: inherit value of parent module).
- **name**  $(string)$  Layer name (: internally chosen).
- **input\_spec** (specification) .

**class** tensorforce.core.layers.**Conv1dTranspose**(*\**, *size*, *window=3*, *output\_width=None*,

*stride=1*, *padding='same'*, *dilation=1*, *bias=True*, *activation='relu'*, *dropout=0.0*, *initialization\_scale=1.0*, *vars\_trainable=True*, *l2\_regularization=None*, *name=None*, *input\_spec=None*)

1-dimensional transposed convolutional layer, also known as deconvolution layer (specification key: deconv1d).

- **size** (int  $\geq 0$ ) Layer output size, 0 implies additionally removing the axis ().
- **window** (int  $> 0$ ) Window size (: 3).
- **output\_width**  $(int > 0) -$ Output width (: same as input).
- **stride**  $(int > 0)$  Stride size  $(: 1)$ .
- **padding** ('same' | 'valid') Padding type, see [TensorFlow docs](https://www.tensorflow.org/api_docs/python/tf/nn/convolution) (: 'same').
- **dilation** (int > 0 | (int > 0, int > 0)) Dilation value (: 1).
- **bias** (bool) Whether to add a trainable bias variable (: true).
- **('crelu' | 'elu' | 'leaky-relu' | 'none' | 'relu' | 'selu' | 'sigmoid' |** (activation) – 'softmax' | 'softplus' | 'softsign' | 'swish' | 'tanh'): Activation nonlinearity (: "relu").
- **dropout** (parameter,  $0.0 \le f$ loat  $\le 1.0$ ) Dropout rate (: 0.0).
- **initialization\_scale** (float > 0.0) Initialization scale (: 1.0).
- **vars\_trainable** (bool) Whether layer variables are trainable (: true).
- **12\_regularization** (*float >= 0.0*) Scalar controlling L2 regularization (: inherit value of parent module).
- **name**  $(string)$  Layer name (: internally chosen).
- **input\_spec** (specification) .

**class** tensorforce.core.layers.**Conv2dTranspose**(*\**, *size*, *window=3*, *output\_shape=None*, *stride=1*, *padding='same'*, *dilation=1*, *bias=True*, *activation='relu'*, *dropout=0.0*, *initialization\_scale=1.0*, *vars\_trainable=True*, *l2\_regularization=None*, *name=None*, *input\_spec=None*)

2-dimensional transposed convolutional layer, also known as deconvolution layer (specification key: deconv2d).

- **size** (int  $\geq 0$ ) Layer output size, 0 implies additionally removing the axis ().
- **window** (int > 0 | (int > 0, int > 0)) Window size (: 3).
- **output\_shape** (int >  $0$  | (int >  $0$ , int >  $0$ )) Output shape (: same as input).
- **stride** (int > 0 | (int > 0, int > 0)) Stride size (: 1).
- **padding** ('same' | 'valid') Padding type, see [TensorFlow docs](https://www.tensorflow.org/api_docs/python/tf/nn/convolution) (: 'same').
- **dilation** (int >  $0$  | (int >  $0$ , int >  $0$ )) Dilation value (: 1).
- **bias** (bool) Whether to add a trainable bias variable (: true).
- **('crelu' | 'elu' | 'leaky-relu' | 'none' | 'relu' | 'selu' | 'sigmoid' |** (activation) – 'softmax' | 'softplus' | 'softsign' | 'swish' | 'tanh'): Activation nonlinearity (: "relu").
- **dropout** (parameter,  $0.0 \le f$ loat  $\le 1.0$ ) Dropout rate (: 0.0).
- **initialization\_scale** (float > 0.0) Initialization scale (: 1.0).
- **vars\_trainable** (*bool*) Whether layer variables are trainable (: true).
- **l2\_regularization** (float >= 0.0) Scalar controlling L2 regularization (: inherit value of parent module).
- **name**  $(string)$  Layer name (: internally chosen).
- **input\_spec** (specification) .

### **21.3 Embedding layers**

```
class tensorforce.core.layers.Embedding(*, size, num_embeddings=None, max_norm=None,
                                                bias=True, activation='tanh', dropout=0.0,
                                                vars_trainable=True, l2_regularization=None,
                                                name=None, input_spec=None)
```
Embedding layer (specification key: embedding).

#### Parameters

- **size** (int  $\geq 0$ ) Layer output size, 0 implies additionally removing the axis ().
- **num\_embeddings**  $(int > 0) If set, specifies the number of embeddings (: none).$
- **max\_norm** ( $f$ loat) If set, embeddings are clipped if their L2-norm is larger (: none).
- **bias** (bool) Whether to add a trainable bias variable (: true).
- **('crelu' | 'elu' | 'leaky-relu' | 'none' | 'relu' | 'selu' | 'sigmoid' |** (activation) – 'softmax' | 'softplus' | 'softsign' | 'swish' | 'tanh'): Activation nonlinearity (: tanh).
- **dropout** (parameter,  $0.0 \le f$ loat  $\le 1.0$ ) Dropout rate (: 0.0).
- **vars\_trainable** (*bool*) Whether layer variables are trainable (: true).
- **12\_regularization** (*float >= 0.0*) Scalar controlling L2 regularization (: inherit value of parent module).
- **name**  $(string)$  Layer name (: internally chosen).
- **input\_spec** (specification) .

### **21.4 Recurrent layers (unrolled over timesteps)**

**class** tensorforce.core.layers.**Rnn**(*\**, *cell*, *size*, *horizon*, *bias=True*, *activation='tanh'*, *dropout=0.0*, *vars\_trainable=True*, *l2\_regularization=None*, *name=None*, *input\_spec=None*, *\*\*kwargs*)

Recurrent neural network layer which is unrolled over the sequence of timesteps (per episode), that is, the RNN cell is applied to the layer input at each timestep and the RNN consequently maintains a temporal internal state over the course of an episode (specification key: rnn).

- **cell** ('gru' | 'lstm') The recurrent cell type ().
- **size** (int  $\geq 0$ ) Layer output size, 0 implies additionally removing the axis ().
- **horizon** (parameter, int  $\geq 0$ ) Past horizon, for truncated backpropagation through time ().
- **bias** (bool) Whether to add a trainable bias variable (: true).
- **('crelu' | 'elu' | 'leaky-relu' | 'none' | 'relu' | 'selu' | 'sigmoid' |** (activation) – 'softmax' | 'softplus' | 'softsign' | 'swish' | 'tanh'): Activation nonlinearity (: tanh).
- **dropout** (parameter,  $0.0 \le f$ loat  $\le 1.0$ ) Dropout rate (: 0.0).
- **vars** trainable (bool) Whether layer variables are trainable (: true).
- **12 regularization** (*float >= 0.0*) Scalar controlling L2 regularization (: inherit value of parent module).
- **name**  $(string)$  Layer name (: internally chosen).
- **input\_spec** (specification) .
- **kwargs** Additional arguments for Keras RNN cell layer, see [TensorFlow docs.](https://www.tensorflow.org/api_docs/python/tf/keras/layers)

**class** tensorforce.core.layers.**Lstm**(*\**, *size*, *horizon*, *bias=False*, *activation=None*, *dropout=0.0*, *vars\_trainable=True*, *l2\_regularization=None*, *name=None*, *input\_spec=None*, *\*\*kwargs*)

Long short-term memory layer which is unrolled over the sequence of timesteps (per episode), that is, the LSTM cell is applied to the layer input at each timestep and the LSTM consequently maintains a temporal internal state over the course of an episode (specification key:  $1 \text{stm}$ ).

#### Parameters

- **size** (int  $\geq 0$ ) Layer output size, 0 implies additionally removing the axis ().
- **horizon** (parameter, int  $\geq 0$ ) Past horizon, for truncated backpropagation through time ().
- **bias** (bool) Whether to add a trainable bias variable (: true).
- **('crelu' | 'elu' | 'leaky-relu' | 'none' | 'relu' | 'selu' | 'sigmoid' |** (activation) – 'softmax' | 'softplus' | 'softsign' | 'swish' | 'tanh'): Activation nonlinearity (: tanh).
- **dropout** (parameter,  $0.0 \le f$ loat  $\le 1.0$ ) Dropout rate (: 0.0).
- **vars** trainable (bool) Whether layer variables are trainable (: true).
- **12\_regularization** (*float >= 0.0*) Scalar controlling L2 regularization (: inherit value of parent module).
- **name**  $(string)$  Layer name (: internally chosen).
- **input\_spec** (specification) .
- **kwargs** Additional arguments for Keras LSTM layer, see [TensorFlow docs.](https://www.tensorflow.org/api_docs/python/tf/keras/layers/LSTMCell)

**class** tensorforce.core.layers.**Gru**(*\**, *size*, *horizon*, *bias=False*, *activation=None*, *dropout=0.0*, *vars\_trainable=True*, *l2\_regularization=None*,

*name=None*, *input\_spec=None*, *\*\*kwargs*)

Gated recurrent unit layer which is unrolled over the sequence of timesteps (per episode), that is, the GRU cell is applied to the layer input at each timestep and the GRU consequently maintains a temporal internal state over the course of an episode (specification key: gru).

- **size** (int  $\geq 0$ ) Layer output size, 0 implies additionally removing the axis ().
- **horizon** (parameter, int  $\geq 0$ ) Past horizon, for truncated backpropagation through time ().
- **bias** (bool) Whether to add a trainable bias variable (: true).
- **('crelu' | 'elu' | 'leaky-relu' | 'none' | 'relu' | 'selu' | 'sigmoid' |** (activation) – 'softmax' | 'softplus' | 'softsign' | 'swish' | 'tanh'): Activation nonlinearity (: tanh).
- **dropout** (parameter,  $0.0 \le f$ loat  $\le 1.0$ ) Dropout rate (: 0.0).
- **vars\_trainable** (*bool*) Whether layer variables are trainable (: true).
- **12 regularization** (*float >= 0.0*) Scalar controlling L2 regularization (: inherit value of parent module).
- **name**  $(string)$  Layer name (: internally chosen).
- **input\_spec** (specification) .
- **kwargs** Additional arguments for Keras GRU layer, see [TensorFlow docs.](https://www.tensorflow.org/api_docs/python/tf/keras/layers/GRUCell)

### **21.5 Input recurrent layers (unrolled over sequence input)**

**class** tensorforce.core.layers.**InputRnn**(*\**, *cell*, *size*, *return\_final\_state=True*, *bias=True*, *activation='tanh'*, *dropout=0.0*, *vars\_trainable=True*,

*l2\_regularization=None*, *name=None*, *in-*

```
put_spec=None, **kwargs)
```
Recurrent neural network layer which is unrolled over a sequence input independently per timestep, and consequently does not maintain an internal state (specification key: input\_rnn).

#### **Parameters**

- **cell** ('gru' | 'lstm') The recurrent cell type ().
- **size** (int  $\geq 0$ ) Layer output size, 0 implies additionally removing the axis ().
- **return\_final\_state** (bool) Whether to return the final state instead of the per-step outputs (: true).
- **bias** (bool) Whether to add a trainable bias variable (: true).
- **('crelu' | 'elu' | 'leaky-relu' | 'none' | 'relu' | 'selu' | 'sigmoid' |** (activation) – 'softmax' | 'softplus' | 'softsign' | 'swish' | 'tanh'): Activation nonlinearity (: tanh).
- **dropout** (parameter,  $0.0 \le f$ loat  $\le 1.0$ ) Dropout rate (: 0.0).
- **vars** trainable (bool) Whether layer variables are trainable (: true).
- **12\_regularization** (*float >= 0.0*) Scalar controlling L2 regularization (: inherit value of parent module).
- **name**  $(string)$  Layer name (: internally chosen).
- **input\_spec** (specification) .
- **kwargs** Additional arguments for Keras RNN layer, see [TensorFlow docs.](https://www.tensorflow.org/api_docs/python/tf/keras/layers)

**class** tensorforce.core.layers.**InputLstm**(*\**, *size*, *return\_final\_state=True*, *bias=False*, *activation=None*, *dropout=0.0*, *vars\_trainable=True*, *l2\_regularization=None*, *name=None*, *input\_spec=None*, *\*\*kwargs*)

Long short-term memory layer which is unrolled over a sequence input independently per timestep, and consequently does not maintain an internal state (specification key: input\_lstm).

- **size** (int  $\geq 0$ ) Layer output size, 0 implies additionally removing the axis ().
- **return final state** (bool) Whether to return the final state instead of the per-step outputs (: true).
- **bias**  $(boo1)$  Whether to add a trainable bias variable (: true).
- **('crelu' | 'elu' | 'leaky-relu' | 'none' | 'relu' | 'selu' | 'sigmoid' |** (activation) – 'softmax' | 'softplus' | 'softsign' | 'swish' | 'tanh'): Activation nonlinearity (: tanh).
- **dropout** (parameter,  $0.0 \le f$ loat  $\le 1.0$ ) Dropout rate (: 0.0).
- **vars** trainable (bool) Whether layer variables are trainable (: true).
- **12\_regularization** (*float >= 0.0*) Scalar controlling L2 regularization (: inherit value of parent module).
- **name**  $(string)$  Layer name (: internally chosen).
- **input\_spec** (specification) .
- **kwargs** Additional arguments for Keras LSTM layer, see [TensorFlow docs.](https://www.tensorflow.org/api_docs/python/tf/keras/layers/LSTM)

```
class tensorforce.core.layers.InputGru(*, size, return_final_state=True, bias=False, activa-
                                               tion=None, dropout=0.0, vars_trainable=True,
                                               l2_regularization=None, name=None, in-
                                               put_spec=None, **kwargs)
```
Gated recurrent unit layer which is unrolled over a sequence input independently per timestep, and consequently does not maintain an internal state (specification key: input\_gru).

#### **Parameters**

- **size** (int  $\geq 0$ ) Layer output size, 0 implies additionally removing the axis ().
- **return\_final\_state** (bool) Whether to return the final state instead of the per-step outputs (: true).
- **bias** (bool) Whether to add a trainable bias variable (: true).
- **('crelu' | 'elu' | 'leaky-relu' | 'none' | 'relu' | 'selu' | 'sigmoid' |** (activation) – 'softmax' | 'softplus' | 'softsign' | 'swish' | 'tanh'): Activation nonlinearity (: tanh).
- **dropout** (parameter,  $0.0 \le f$ loat  $\le 1.0$ ) Dropout rate (: 0.0).
- **vars** trainable (bool) Whether layer variables are trainable (: true).
- **12\_regularization** (*float >= 0.0*) Scalar controlling L2 regularization (: inherit value of parent module).
- **name**  $(string)$  Layer name (: internally chosen).
- **input\_spec** (specification) .
- **kwargs** Additional arguments for Keras GRU layer, see [TensorFlow docs.](https://www.tensorflow.org/api_docs/python/tf/keras/layers/GRU)

## **21.6 Pooling layers**

**class** tensorforce.core.layers.**Flatten**(*\**, *name=None*, *input\_spec=None*) Flatten layer (specification key: flatten).

- **name**  $(string)$  Layer name (: internally chosen).
- **input\_spec** (specification) .
- **class** tensorforce.core.layers.**Pooling**(*\**, *reduction*, *name=None*, *input\_spec=None*) Pooling layer (global pooling) (specification key: pooling).
## **Parameters**

- **reduction** ('concat' | 'max' | 'mean' | 'product' | 'sum') Pooling type ().
- **name**  $(string)$  Layer name (: internally chosen).
- **input\_spec** (specification) .

**class** tensorforce.core.layers.**Pool1d**(*\**, *reduction*, *window=2*, *stride=2*, *padding='same'*, *name=None*, *input\_spec=None*)

1-dimensional pooling layer (local pooling) (specification key:  $p \circ o \circ l \circ l \circ l$ ).

## **Parameters**

- **reduction** ('average' | 'max') Pooling type ().
- **window** (int  $> 0$ ) Window size (: 2).
- **stride**  $(int > 0)$  Stride size  $(: 2)$ .
- **padding** ('same' | 'valid') Padding type, see [TensorFlow docs](https://www.tensorflow.org/api_docs/python/tf/nn/convolution) (: 'same').
- **name**  $(string)$  Layer name (: internally chosen).
- **input\_spec** (specification) .

```
class tensorforce.core.layers.Pool2d(*, reduction, window=2, stride=2, padding='same',
                                           name=None, input_spec=None)
```
2-dimensional pooling layer (local pooling) (specification key: pool2d).

#### **Parameters**

- **reduction** ('average' | 'max') Pooling type ().
- **window** (int > 0 | (int > 0, int > 0)) Window size (: 2).
- **stride** (int >  $0$  | (int >  $0$ , int >  $0$ )) Stride size (: 2).
- **padding** ('same' | 'valid') Padding type, see [TensorFlow docs](https://www.tensorflow.org/api_docs/python/tf/nn/convolution) (: 'same').
- **name**  $(string)$  Layer name (: internally chosen).
- **input\_spec** (specification) .

# **21.7 Normalization layers**

**class** tensorforce.core.layers.**LinearNormalization**(*\**, *min\_value=None*, *max\_value=None*, *name=None*, *input\_spec=None*) Linear normalization layer which scales and shifts the input to  $[-2.0, 2.0]$ , for bounded states with

min/max\_value (specification key: linear\_normalization).

- **min\_value** (float | array [float]) Lower bound of the value (: based on input\_spec).
- **max\_value** (float | array [float]) Upper bound of the value range (: based on input\_spec).
- **name**  $(string)$  Layer name (: internally chosen).
- **input\_spec** (specification) .

**class** tensorforce.core.layers.**ExponentialNormalization**(*\**, *decay*, *axes=None*, *only\_mean=False*, *min\_variance=0.0001*, *name=None*, *input\_spec=None*)

Normalization layer based on the exponential moving average of mean and variance over the temporal sequence of inputs (specification key: exponential\_normalization).

### **Parameters**

- **decay** (parameter,  $0.0 \le f$ loat  $\le 1.0$ ) Decay rate ().
- **axes** (iter [int  $\geq 0$ ]) Normalization axes, excluding batch axis (: all but last input axes).
- **only\_mean** (bool) Whether to normalize only with respect to mean, not variance (: false).
- **min** variance  $(f$ loat  $> 0.0$ ) Clip variance lower than minimum (: 1e-4).
- **name**  $(string)$  Layer name (: internally chosen).
- **input\_spec** (specification) .

**class** tensorforce.core.layers.**InstanceNormalization**(*\**, *axes=None*,

*only\_mean=False*,

*min\_variance=0.0001*,

*name=None*, *input\_spec=None*)

Instance normalization layer (specification key: instance\_normalization).

#### **Parameters**

- **axes** (iter [int  $>= 0$ ]) Normalization axes, excluding batch axis (: all input axes).
- **only\_mean** (bool) Whether to normalize only with respect to mean, not variance (: false).
- $min\_variance$  ( $float > 0.0$ ) Clip variance lower than minimum (: 1e-4).
- **name**  $(string)$  Layer name (: internally chosen).
- **input spec** (specification) –.

**class** tensorforce.core.layers.**BatchNormalization**(*\**, *axes=None*, *only\_mean=False*, *min\_variance=0.0001*, *name=None*,

*input\_spec=None*) Batch normalization layer, generally should only be used for the agent arguments reward\_processing[return\_processing] and reward\_processing[advantage\_processing] (specification key: batch\_normalization).

- **axes** (iter [int  $\geq 0$ ]) Normalization axes, excluding batch axis (: all but last input axes).
- **only\_mean** (bool) Whether to normalize only with respect to mean, not variance (: false).
- $min\_variance$  ( $float > 0.0$ ) Clip variance lower than minimum (: 1e-4).
- **name**  $(string)$  Layer name (: internally chosen).
- **input\_spec** (specification) .

# **21.8 Misc layers**

```
class tensorforce.core.layers.Reshape(*, shape, name=None, input_spec=None)
     Reshape layer (specification key: reshape).
```
## **Parameters**

- $shape() New shape()$ .
- **name**  $(string)$  Layer name (: internally chosen).
- **input\_spec** (specification) .
- **class** tensorforce.core.layers.**Activation**(*\**, *nonlinearity*, *name=None*, *input\_spec=None*) Activation layer (specification key: activation).

## Parameters

- **('crelu' | 'elu' | 'leaky-relu' | 'none' | 'relu' | 'selu' | 'sigmoid' |** (nonlinearity) – 'softmax' | 'softplus' | 'softsign' | 'swish' | 'tanh'): Nonlinearity ().
- **name**  $(string)$  Layer name (: internally chosen).
- **input\_spec** (specification) .

**class** tensorforce.core.layers.**Dropout**(*\**, *rate*, *name=None*, *input\_spec=None*) Dropout layer (specification key: dropout).

## **Parameters**

- **rate** (parameter,  $0.0 \leq$  float  $\leq$  1.0) Dropout rate ().
- **name**  $(string)$  Layer name (: internally chosen).
- **input\_spec** (specification) .

```
class tensorforce.core.layers.Clipping(*, lower=None, upper=None, name=None, in-
                                           put_spec=None)
```
Clipping layer (specification key: clipping).

# Parameters

- **lower** (parameter, float) Lower clipping value (: no lower bound).
- **upper** (parameter, float) Upper clipping value (: no upper bound).
- **name**  $(string)$  Layer name (: internally chosen).
- **input\_spec** (specification) .

```
class tensorforce.core.layers.Image(*, height=None, width=None, grayscale=False,
                                        name=None, input_spec=None)
```
Image preprocessing layer (specification key: image).

- **height**  $(int)$  Height of resized image (: no resizing or relative to width).
- **width** (int) Width of resized image (: no resizing or relative to height).
- **grayscale** (bool | iter[float]) Turn into grayscale image, optionally using given weights (: false).
- **name**  $(string)$  Layer name (: internally chosen).
- **input\_spec** (specification) .

```
class tensorforce.core.layers.Deltafier(*, concatenate=False, name=None, in-
                                          put_spec=None)
```
Deltafier layer computing the difference between the current and the previous input; can only be used as preprocessing layer (specification key: deltafier).

#### **Parameters**

- **concatenate** (False | int  $>=$  0) Whether to concatenate instead of replace deltas with input, and if so, concatenation axis (: false).
- **name**  $(string)$  Layer name (: internally chosen).
- **input\_spec** (specification) .

```
class tensorforce.core.layers.Sequence(*, length, axis=-1, concatenate=True, name=None,
                                              input_spec=None)
```
Sequence layer stacking the current and previous inputs; can only be used as preprocessing layer (specification key: sequence).

#### Parameters

- **length**  $(int > 0)$  Number of inputs to concatenate ().
- **axis** (int  $\geq 0$ ) Concatenation axis, excluding batch axis (: last axis).
- **concatenate** (*bool*) Whether to concatenate inputs at given axis, otherwise introduce new sequence axis (: true).
- **name**  $(string)$  Layer name (: internally chosen).
- **input\_spec** (specification) .

# **21.9 Special layers**

**class** tensorforce.core.layers.**Function**(*function*, *output\_spec=None*, *l2\_regularization=None*, *name=None*, *input\_spec=None*) Custom TensorFlow function layer (specification key: function).

#### **Parameters**

- **function**  $(callable[x \rightarrow x] / (str) -$ TensorFlow function, or string expression with argument "x", e.g. " $(x+1.0)/2.0$ " ().
- **output** spec (specification) Output tensor specification containing type and/or shape information (: same as input).
- **12\_regularization** (*float >= 0.0*) Scalar controlling L2 regularization (: inherit value of parent module).
- **name**  $(string)$  Layer name (: internally chosen).
- **input\_spec** (specification) .

```
class tensorforce.core.layers.Register(*, tensor, name=None, input_spec=None)
```
Tensor retrieval layer, which is useful when defining more complex network architectures which do not follow the sequential layer-stack pattern, for instance, when handling multiple inputs (specification key: register).

- **tensor** (string) Name under which tensor will be registered ().
- **name**  $(string)$  Layer name (: internally chosen).

• **input spec** (specification) –.

```
class tensorforce.core.layers.Retrieve(*, tensors, aggregation='concat', axis=0,
```
*name=None*, *input\_spec=None*)

Tensor retrieval layer, which is useful when defining more complex network architectures which do not follow the sequential layer-stack pattern, for instance, when handling multiple inputs (specification key: retrieve).

# Parameters

- **tensors** (str | iter[string]) Name(s) of tensor(s) to retrieve, either state names or previously registered tensors ().
- **aggregation** ('concat' | 'product' | 'stack' | 'sum') Aggregation type in case of multiple tensors (: 'concat').
- **axis** (int  $\geq 0$ ) Aggregation axis, excluding batch axis (: 0).
- **name**  $(string)$  Layer name (: internally chosen).
- **input spec** (specification) –.

**class** tensorforce.core.layers.**Block**(*\**, *layers*, *name=None*, *input\_spec=None*) Block of layers (specification key: block).

#### **Parameters**

- **layers** (iter[specification]) Layers configuration, see [layers](../modules/layers.html) ().
- **name**  $(string)$  Layer name (: internally chosen).
- **input\_spec** (specification) .

**class** tensorforce.core.layers.**Reuse**(*\**, *layer*, *name=None*, *input\_spec=None*) Reuse layer (specification key: reuse).

## **Parameters**

- **layer** (string) Name of a previously defined layer ().
- **name**  $(string)$  Layer name (: internally chosen).
- **input spec** (specification) –.

# **21.10 Keras layer**

**class** tensorforce.core.layers.**KerasLayer**(*\**, *layer*, *l2\_regularization=None*, *name=None*,

*input\_spec=None*, *\*\*kwargs*)

Keras layer (specification key: keras).

- **layer** (string) Keras layer class name, see [TensorFlow docs](https://www.tensorflow.org/api_docs/python/tf/keras/layers) ().
- **12\_regularization** (*float >= 0.0*) Scalar controlling L2 regularization (: inherit value of parent module).
- **name**  $(string)$  Layer name (: internally chosen).
- **input spec** (specification) –.
- **kwargs** Arguments for the Keras layer, see [TensorFlow docs.](https://www.tensorflow.org/api_docs/python/tf/keras/layers)

# Memories

Default memory: Replay with default argument capacity, so an int is a short-form specification of a replay memory with corresponding capacity:

```
Agent.create(
    ...
    memory=10000,
    ...
)
```
**class** tensorforce.core.memories.**Replay**(*capacity=None*, *\**, *device='CPU:0'*, *name=None*, *values\_spec=None*, *min\_capacity=None*)

Replay memory which randomly retrieves experiences (specification key: replay).

# Parameters

- **capacity**  $(int > 0)$  Memory capacity (: minimum capacity).
- **device** (string) Device name (: CPU:0).
- $\cdot$  name  $(string) -$ .
- **values\_spec** (specification) .
- $min\_capacity$  (int  $>=$  0) -.

**class** tensorforce.core.memories.**Recent**(*capacity=None*, *\**, *device='CPU:0'*, *name=None*, *values\_spec=None*, *min\_capacity=None*)

Batching memory which always retrieves most recent experiences (specification key: recent).

- **capacity**  $(int > 0)$  Memory capacity (: minimum capacity).
- **device** (string) Device name (: CPU:0).
- **name**  $(string) -$ .
- **values\_spec** (specification) .
- $min\_capacity$  (int >=  $0$ ) -.

# **Networks**

Default network: LayeredNetwork with default argument layers, so a list is a short-form specification of a sequential layer-stack network architecture:

```
Agent.create(
    ...
   policy=dict(network=[
        dict(type='dense', size=64, activation='tanh'),
        dict(type='dense', size=64, activation='tanh')
    ]),
    ...
)
```
Multi-input and other non-sequential networks are specified as nested list of lists of layers, where each of the inner lists forms a sequential component of the overall network architecture. The following example illustrates how to specify such a more complex network, by using the [special layers](layers.html#tensorforce.core.layers.Register) Register and Retrieve to combine the sequential network components:

```
Agent.create(
    states=dict(
        observation=dict(type='float', shape=(16, 16, 3)),
        attributes=dict(type='int', shape=(4, 2), num_values=5)
    ),
    ...
   policy=[
        \lceildict(type='retrieve', tensors=['observation']),
            dict(type='conv2d', size=32),
            dict(type='flatten'),
            dict(type='register', tensor='obs-embedding')
        ],
        \Gammadict(type='retrieve', tensors=['attributes']),
            dict(type='embedding', size=32),
            dict(type='flatten'),
```
(continues on next page)

(continued from previous page)

```
dict(type='register', tensor='attr-embedding')
        ],
        \lceildict(
                 type='retrieve', aggregation='concat',
                 tensors=['obs-embedding', 'attr-embedding']
            ),
            dict(type='dense', size=64)
        ]
    ],
    ...
)
```
Note that the final action/value layer of the policy/baseline network is implicitly added, so the network output can be of arbitrary size and use any activation function, and is only required to be a rank-one embedding vector, or optionally have the same shape as the action in the case of a higher-rank action shape.

```
class tensorforce.core.networks.AutoNetwork(*, size=64, depth=2, final_size=None,
                                                   final_depth=1, rnn=False, device=None,
                                                   l2_regularization=None, name=None,
                                                   inputs_spec=None, internal_rnn=None)
```
Network which is automatically configured based on its input tensors, offering high-level customization (specification key: auto).

#### **Parameters**

- **size** (int > 0) Layer size, before concatenation if multiple states (: 64).
- **depth**  $(int > 0)$  Number of layers per state, before concatenation if multiple states (: 2).
- **final\_size** (int  $> 0$ ) Layer size after concatenation if multiple states (: layer size).
- **final\_depth**  $(int > 0)$  Number of layers after concatenation if multiple states  $(: 1)$ .
- **rnn** (false | [parameter,](../modules/parameters.html) int  $>= 0$ ) Whether to add an LSTM cell with internal state as last layer, and if so, horizon of the LSTM for truncated backpropagation through time (: false).
- **device** (string) Device name (: inherit value of parent module).
- **12 regularization** (float  $>= 0.0$ ) Scalar controlling L2 regularization (: inherit value of parent module).
- **name**  $(string) -$ .
- **inputs\_spec** (specification) .

```
class tensorforce.core.networks.LayeredNetwork(layers, *, device=None,
                                                  l2_regularization=None, name=None,
                                                  inputs_spec=None)
```
Network consisting of Tensorforce layers (specification key: custom or layered), which can be specified as either a list of layer specifications in the case of a standard sequential layer-stack architecture, or as a list of list of layer specifications in the case of a more complex architecture consisting of multiple sequential layer-stacks. Note that the final action/value layer of the policy/baseline network is implicitly added, so the network output can be of arbitrary size and use any activation function, and is only required to be a rank-one embedding vector, or optionally have the same shape as the action in the case of a higher-rank action shape.

## **Parameters**

• **layers** (iter[specification] | iter[iter[specification]]) – Layers configuration, see the [layers documentation](../modules/layers.html) ().

- **device** (string) Device name (: inherit value of parent module).
- **12\_regularization** (*float >= 0.0*) Scalar controlling L2 regularization (: inherit value of parent module).
- $name(string) .$
- **inputs\_spec** (specification) .

```
class tensorforce.core.networks.KerasNetwork(*, model, device=None,
                                               l2_regularization=None, name=None,
                                               inputs_spec=None, **kwargs)
```
Wrapper class for networks specified as Keras model (specification key: keras).

- **model** (tf.keras.Model) Keras model ().
- **device** (string) Device name (: inherit value of parent module).
- **12\_regularization** (*float >= 0.0*) Scalar controlling L2 regularization (: inherit value of parent module).
- **name**  $(string) -$ .
- **inputs\_spec** (specification) .
- **kwargs** Arguments for the Keras model.

# **Objectives**

```
class tensorforce.core.objectives.PolicyGradient(*, importance_sampling=False,
                                                  clipping_value=None,
                                                  early_reduce=True, name=None,
                                                  states_spec=None, inter-
                                                  nals_spec=None, auxil-
                                                  iaries_spec=None, ac-
                                                  tions_spec=None, re-
                                                  ward_spec=None)
```
Policy gradient objective, which maximizes the log-likelihood or likelihood-ratio scaled by the target reward value (specification key: policy\_gradient).

# **Parameters**

- **importance** sampling  $(boo1)$  Whether to use the importance sampling version of the policy gradient objective (: false).
- **clipping\_value** (parameter,  $f$ loat  $> 0.0$ ) Clipping threshold for the maximized value (: no clipping).
- **early\_reduce** (bool) Whether to compute objective for aggregated likelihood instead of likelihood per action (: true).
- **name**  $(string) -$ .
- **states\_spec** (specification) .
- **internals\_spec** (specification) .
- **auxiliaries\_spec** (specification) .
- **actions\_spec** (specification) .
- **reward\_spec** (specification) .

**class** tensorforce.core.objectives.**Value**(*\**, *value*, *huber\_loss=None*, *early\_reduce=True*, *name=None*, *states\_spec=None*, *internals\_spec=None*, *auxiliaries\_spec=None*, *actions\_spec=None*, *reward\_spec=None*)

Value approximation objective, which minimizes the L2-distance between the state-(action-)value estimate and the target reward value (specification key: value, state\_value, action\_value).

#### **Parameters**

- **value** ("state" | "action") Whether to approximate the state- or state-actionvalue ().
- **huber\_loss** (parameter, float > 0.0) Huber loss threshold (: no huber loss).
- **early\_reduce** (bool) Whether to compute objective for aggregated value instead of value per action (: true).
- **name**  $(string) -$ .
- **states\_spec** (specification) .
- **internals\_spec** (specification) .
- **auxiliaries\_spec** (specification) .
- **actions\_spec** (specification) .
- **reward\_spec** (specification) .

**class** tensorforce.core.objectives.**DeterministicPolicyGradient**(*\**, *name=None*,

*states\_spec=None*, *internals\_spec=None*, *auxiliaries\_spec=None*, *ac-*

*tions\_spec=None*,

*re-*

*ward\_spec=None*)

Deterministic policy gradient objective (specification key: det\_policy\_gradient).

#### Parameters

- $name(string) .$
- **states\_spec** (specification) .
- **internals\_spec** (specification) .
- **auxiliaries\_spec** (specification) .
- **actions\_spec** (specification) .
- **reward\_spec** (specification) .

**class** tensorforce.core.objectives.**Plus**(*\**, *objective1*, *objective2*, *name=None*, *states\_spec=None*, *internals\_spec=None*, *auxiliaries\_spec=None*, *actions\_spec=None*, *reward\_spec=None*)

Additive combination of two objectives (specification key: plus).

- **objective1** (specification) First objective configuration ().
- **objective2** (specification) Second objective configuration ().
- $name(string) .$
- **states\_spec** (specification) .
- **internals\_spec** (specification) .
- **auxiliaries\_spec** (specification) .
- **actions\_spec** (specification) .
- **reward\_spec** (specification) .

# **Optimizers**

Default optimizer: OptimizerWrapper which offers additional update modifier options, so instead of using TFOptimizer directly, a customized Adam optimizer can be specified via:

```
Agent.create(
    ...
    optimizer=dict(
        optimizer='adam', learning_rate=1e-3, clipping_threshold=1e-2,
        multi_step=10, subsampling_fraction=64, linesearch_iterations=5,
        doublecheck_update=True
    ),
    ...
)
```
**class** tensorforce.core.optimizers.**OptimizerWrapper**(*optimizer*, *\**, *learning\_rate=0.001*,

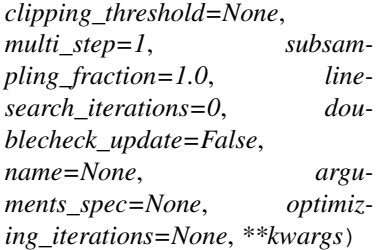

Optimizer wrapper, which performs additional update modifications, argument order indicates modifier nesting from outside to inside (specification key: optimizer\_wrapper).

- **optimizer** (specification) Optimizer ().
- **learning\_rate** (parameter, float > 0.0) Learning rate (: 1e-3).
- **clipping\_threshold** (parameter, float > 0.0) Clipping threshold (: no clipping).
- **multi\_step** (parameter, int  $>= 1$ ) Number of optimization steps (: single step).
- subsampling fraction (parameter, int  $> 0$  | 0.0 < float  $\leq 1.0$ ) – Absolute/relative fraction of batch timesteps to subsample (: no subsampling).
- **linesearch\_iterations** (parameter, int >= 0) Maximum number of line search iterations, using a backtracking factor of 0.75 (: no line search).
- **doublecheck\_update** (bool) Check whether update has decreased loss and otherwise reverse it
- **name**  $(string) ()$ .
- **arguments\_spec** (specification) .

```
class tensorforce.core.optimizers.TFOptimizer(*, optimizer, learning_rate, gradi-
                                                     ent_norm_clipping=None, name=None,
                                                     arguments_spec=None, **kwargs)
```
TensorFlow optimizer (specification key: tf\_optimizer, adadelta, adagrad, adam, adamax, adamw, ftrl, lazyadam, nadam, radam, ranger, rmsprop, sgd, sgdw)

#### **Parameters**

- **optimizer** (adadelta | adagrad | adam | adamax | adamw | ftrl | lazyadam | nadam | radam | ranger | rmsprop | sgd | sgdw) – TensorFlow optimizer name, see [TensorFlow docs](https://www.tensorflow.org/api_docs/python/tf/keras/optimizers) and [TensorFlow Addons docs](https://www.tensorflow.org/addons/api_docs/python/tfa/optimizers) ( unless given by specification key).
- **learning\_rate** (parameter, float > 0.0) Learning rate ().
- **gradient\_norm\_clipping** (parameter, float > 0.0) Clip gradients by the ratio of the sum of their norms (: 1.0).
- **name**  $(string) ()$ .
- **arguments\_spec** (specification) .
- **kwargs** Arguments for the TensorFlow optimizer, special values "decoupled\_weight\_decay", "lookahead" and "moving\_average", see [TensorFlow docs](https://www.tensorflow.org/api_docs/python/tf/keras/optimizers) and [TensorFlow Addons docs.](https://www.tensorflow.org/addons/api_docs/python/tfa/optimizers)

```
class tensorforce.core.optimizers.NaturalGradient(*, learning_rate,
                                                       cg_max_iterations=10,
                                                        cg_damping=0.1,
                                                       only_positive_updates=True,
                                                       name=None, argu-
                                                        ments_spec=None)
    Natural gradient optimizer (specification key: natural_gradient).
```
- **learning\_rate** (parameter, float > 0.0) Learning rate as KL-divergence of distributions between optimization steps ().
- **cg\_max\_iterations** (int >= 1) Maximum number of conjugate gradient iterations. (: 10).
- **cg\_damping**  $(0.0 \leq f \leq 1.0)$  Conjugate gradient damping factor. (: 0.1).
- **only\_positive\_updates** (bool) Whether to only perform updates with positive improvement estimate (: true).
- **name**  $(string) ()$ .
- **arguments** spec (specification) –.

```
class tensorforce.core.optimizers.Evolutionary(*, learning_rate, num_samples=1,
                                                    name=None, arguments_spec=None)
```
Evolutionary optimizer, which samples random perturbations and applies them either as positive or negative update depending on their improvement of the loss (specification key: evolutionary).

#### **Parameters**

- **learning\_rate** (parameter, float > 0.0) Learning rate ().
- **num** samples (parameter, int  $\geq 1$ ) Number of sampled perturbations (: 1).
- **name**  $(string) ()$ .
- **arguments\_spec** (specification) .

```
class tensorforce.core.optimizers.ClippingStep(*, optimizer, threshold,
                                                 mode='global_norm', name=None,
                                                 arguments_spec=None)
```
Clipping-step update modifier, which clips the updates of the given optimizer (specification key: clipping\_step).

#### **Parameters**

- **optimizer** (specification) Optimizer configuration ().
- **threshold** (parameter, float  $> 0.0$ ) Clipping threshold ().
- **mode** ('global\_norm' | 'norm' | 'value') Clipping mode (: 'global\_norm').
- **name**  $(string) ()$ .
- **arguments** spec (specification) –.

**class** tensorforce.core.optimizers.**MultiStep**(*\**, *optimizer*, *num\_steps*, *name=None*, *argu-*

*ments\_spec=None*)

Multi-step update modifier, which applies the given optimizer for a number of times (specification key: multi\_step).

#### Parameters

- **optimizer** (specification) Optimizer configuration ().
- **num\_steps** (parameter, int  $\geq 1$ ) Number of optimization steps ().
- **name**  $(string) ()$ .
- **arguments\_spec** (specification) .

**class** tensorforce.core.optimizers.**DoublecheckStep**(*\**, *optimizer*, *name=None*, *argu-*

*ments\_spec=None*) Double-check update modifier, which checks whether the update of the given optimizer has decreased the loss and otherwise reverses it (specification key: doublecheck\_step).

**Parameters** 

- **optimizer** (specification) Optimizer configuration ().
- **name**  $(string) ()$ .
- **arguments** spec (specification) –.

```
class tensorforce.core.optimizers.LinesearchStep(*, optimizer, max_iterations, back-
                                                         tracking_factor=0.75, name=None,
```
*arguments\_spec=None*)

Line-search-step update modifier, which performs a line search on the update step returned by the given optimizer to find a potentially superior smaller step size (specification key: linesearch\_step).

### **Parameters**

- **optimizer** (specification) Optimizer configuration ().
- **max\_iterations** (parameter, int >= 1) Maximum number of line search iterations ().
- **backtracking factor** (parameter,  $0.0 <$  float < 1.0) Line search backtracking factor (: 0.75).
- **name**  $(string) ()$ .
- **arguments\_spec** (specification) .

```
class tensorforce.core.optimizers.SubsamplingStep(*, optimizer, fraction, name=None,
```
*arguments\_spec=None*)

Subsampling-step update modifier, which randomly samples a subset of batch instances before applying the given optimizer (specification key: subsampling\_step).

#### **Parameters**

- **optimizer** (specification) Optimizer configuration ().
- fraction (parameter,  $int > 0$  | 0.0 < float <= 1.0) Absolute/relative fraction of batch timesteps to subsample ().
- **name**  $(string) ()$ .
- **arguments** spec (specification) –.

**class** tensorforce.core.optimizers.**Synchronization**(*\**, *update\_weight*, *sync\_frequency=None*, *name=None*, *arguments\_spec=None*)

Synchronization optimizer, which updates variables periodically to the value of a corresponding set of source variables (specification key: synchronization).

## **Parameters**

- **optimizer** (specification) Optimizer configuration ().
- **update\_weight** (parameter,  $0.0 <$  float  $\leq 1.0$ ) Update weight ().
- **sync\_frequency** (parameter, int >= 1) Interval between updates which also perform a synchronization step (: every update).
- **name**  $(string) ()$ .
- **arguments** spec (specification) –.

**class** tensorforce.core.optimizers.**Plus**(*\**, *optimizer1*, *optimizer2*, *name=None*, *arguments\_spec=None*)

Additive combination of two optimizers (specification key: plus).

- **optimizer1** (specification) First optimizer configuration ().
- **optimizer2** (specification) Second optimizer configuration ().
- **name**  $(string) ()$ .
- **arguments\_spec** (specification) .

# **Parameters**

Tensorforce distinguishes between agent/module arguments (primitive types: bool/int/float) which either specify part of the TensorFlow model architecture, like the layer size, or a value within the architecture, like the learning rate. Whereas the former are statically defined as part of the agent initialization, the latter can be dynamically adjusted afterwards. These dynamic hyperparameter are indicated by parameter as part of their argument type specification in the documentation, and can alternatively be assigned a parameter module instead of a constant value, for instance, to specify a decaying learning rate.

Default parameter: Constant, so a bool/int/float value is a short-form specification of a constant (dynamic) parameter:

```
Agent.create(
    ...
    exploration=0.1,
    ...
)
```
Example of how to specify an exponentially decaying learning rate:

```
Agent.create(
    ...
    optimizer=dict(optimizer='adam', learning_rate=dict(
        type='exponential', unit='timesteps', num_steps=1000,
        initial_value=0.01, decay_rate=0.5
    )),
    ...
)
```
Example of how to specify a linearly increasing reward horizon:

```
Agent.create(
    ...
    reward_estimation=dict(horizon=dict(
        type='linear', unit='episodes', num_steps=1000,
        initial_value=10, final_value=50
```
(continues on next page)

(continued from previous page)

```
)),
...
```
)

**class** tensorforce.core.parameters.**Constant**(*value*, *\**, *name=None*, *dtype=None*, *min\_value=None*, *max\_value=None*) Constant hyperparameter (specification key: constant).

## Parameters

- **value** (float | int | bool) Constant hyperparameter value ().
- **name**  $(string) -$ .
- $\text{dtype}(type) .$
- **min\_value** (dtype-compatible value) .
- **max\_value** (dtype-compatible value) .

```
class tensorforce.core.parameters.Linear(*, unit, num_steps, initial_value, final_value,
                                                name=None, dtype=None, min_value=None,
                                                max_value=None)
```
Linear hyperparameter (specification key: linear).

## **Parameters**

- **unit** ("timesteps" | "episodes" | "updates") Unit of decay schedule ().
- **num\_steps** (int) Number of decay steps ().
- **initial\_value** (float) Initial value ().
- **final\_value** (float) Final value ().
- **name**  $(string) -$ .
- $\text{dtype}(type) .$
- **min\_value** (dtype-compatible value) .
- **max\_value** (dtype-compatible value) .

```
class tensorforce.core.parameters.PiecewiseConstant(*, unit, boundaries,
                                                     values, name=None,
                                                     dtype=None, min_value=None,
                                                     max_value=None)
```
Piecewise-constant hyperparameter (specification key: piecewise\_constant).

- **unit** ("timesteps" | "episodes" | "updates") Unit of interval boundaries ().
- **boundaries** (iter [long]) Strictly increasing interval boundaries for constant segments ().
- **values** (iter [dtype-dependent]) Interval values of constant segments, one more than ().
- **name**  $(string) -$ .
- $\text{dtype}(type) .$
- **min\_value** (dtype-compatible value) .

• max value (dtype-compatible value) –.

```
class tensorforce.core.parameters.Exponential(*, unit, num_steps, initial_value, de-
                                                     cay_rate, staircase=False, name=None,
                                                     dtype=None, min_value=None,
                                                     max_value=None, **kwargs)
```
Exponentially decaying hyperparameter (specification key: exponential).

#### Parameters

- **unit** ("timesteps" | "episodes" | "updates") Unit of decay schedule ().
- **num\_steps** (int) Number of decay steps ().
- **initial\_value** (float) Initial value ().
- **decay\_rate** (float) Decay rate ().
- **staircase** (*bool*) Whether to apply decay in a discrete staircase, as opposed to continuous, fashion (: false).
- $name(string) .$
- $\text{dtype}(type) .$
- min value (dtype-compatible value) –.
- **max\_value** (dtype-compatible value) .

**class** tensorforce.core.parameters.**Decaying**(*\**, *decay*, *unit*, *num\_steps*, *initial\_value*, *increasing=False*, *inverse=False*, *scale=1.0*, *name=None*, *dtype=None*, *min\_value=None*, *max\_value=None*, *\*\*kwargs*)

Decaying hyperparameter (specification key: decaying, linear, exponential, polynomial, inverse time, cosine, cosine restarts, linear cosine, linear cosine noisy).

#### Parameters

```
• decay ("linear" | "exponential" | "polynomial" |
 "inverse_time" | "cosine" | "cosine_restarts" |
 "linear_cosine" | "linear_cosine_noisy") – Decay type, see also
 TensorFlow docs ().
```
- **unit** ("timesteps" | "episodes" | "updates") Unit of decay schedule ().
- **num\_steps** (int) Number of decay steps ().
- **initial value** (*float | int*) Initial value ().
- **increasing** (bool) Whether to subtract the decayed value from 1.0 (: false).
- **inverse**  $(boo1)$  Whether to take the inverse of the decayed value (: false).
- **scale** (float) Scaling factor for (inverse) decayed value (: 1.0).
- **kwargs** Additional arguments depend on decay mechanism. Linear decay:

Exponential decay:

Polynomial decay:

Inverse time decay:

Cosine decay:

Cosine decay with restarts:

Linear cosine decay:

Noisy linear cosine decay:

- **name**  $(string) -$ .
- $\text{dtype}(type) .$
- **min\_value** (dtype-compatible value) .
- max value (dtype-compatible value) –.

```
class tensorforce.core.parameters.OrnsteinUhlenbeck(*, theta=0.15, sigma=0.3,
                                                           mu=0.0, absolute=False,
                                                           name=None, dtype=None,
                                                           min_value=None,
                                                           max_value=None)
    Ornstein-Uhlenbeck process (specification key: ornstein_uhlenbeck).
```
#### **Parameters**

- **theta**  $(f$ loat  $> 0.0$ ) Theta value  $(0.15)$ .
- **sigma** ( $f$ loat >  $0.0$ ) Sigma value (: 0.3).
- **mu**  $(f$ loat) Mu value  $(: 0.0)$ .
- **absolute** (bool) Absolute value (: false).
- **name**  $(string) -$ .
- $\text{dtype}(type) .$
- **min\_value** (dtype-compatible value) .
- **max\_value** (dtype-compatible value) .

```
class tensorforce.core.parameters.Random(*, distribution, name=None, dtype=None,
                                               shape=(), min_value=None, max_value=None,
                                               **kwargs)
```
Random hyperparameter (specification key: random).

## Parameters

- **distribution** ("normal" | "uniform") Distribution type for random hyperparameter value ().
- **kwargs** Additional arguments dependent on distribution type. Normal distribution:

Uniform distribution:

- **name**  $(string)$  –.
- $\text{dtype}(type) .$
- **shape**  $(\text{iter}(\text{int} > 0))$  –.
- **min\_value** (dtype-compatible value) .
- max value (dtype-compatible value) –.

# Policies

Default policy: depends on agent configuration, but always with default argument network (with default argument layers), so a list is a short-form specification of a sequential layer-stack network architecture:

```
Agent.create(
    ...
   policy=[
        dict(type='dense', size=64, activation='tanh'),
        dict(type='dense', size=64, activation='tanh')
    ],
    ...
)
```
Or simply:

```
Agent.create(
    ...
    policy=dict(network='auto'),
    ...
)
```
See the [networks documentation](networks.html) for more information about how to specify a network.

Example of a full parametrized-distributions policy specification with customized distribution and decaying temperature:

```
Agent.create(
    ...
    policy=dict(
        type='parametrized_distributions',
        network=[
            dict(type='dense', size=64, activation='tanh'),
            dict(type='dense', size=64, activation='tanh')
        ],
        distributions=dict(
```
(continues on next page)

(continued from previous page)

```
float=dict(type='gaussian', stddev_mode='global'),
        bounded_action=dict(type='beta')
   ),
    temperature=dict(
        type='decaying', decay='exponential', unit='episodes',
        num_steps=100, initial_value=0.01, decay_rate=0.5
    )
)
...
```
**class** tensorforce.core.policies.**ParametrizedActionValue**(*network='auto'*,

*\**, *device=None*, *l2\_regularization=None*, *name=None*, *states\_spec=None*, *auxiliaries\_spec=None*, *internals\_spec=None*, *actions\_spec=None*)

Policy which parametrizes an action-value function, conditioned on the output of a neural network processing the input state (specification key: parametrized\_action\_value).

#### **Parameters**

)

- **network** ('auto' | specification) Policy network configuration, see [networks](../modules/networks.html) (: 'auto', automatically configured network).
- **device** (string) Device name (: inherit value of parent module).
- **12\_regularization** (*float >= 0.0*) Scalar controlling L2 regularization (: inherit value of parent module).
- **name**  $(string)$  –.
- **states spec** (specification) –.
- **auxiliaries\_spec** (specification) .
- **internals\_spec** (specification) .
- **actions\_spec** (specification) .

**class** tensorforce.core.policies.**ParametrizedDistributions**(*network='auto'*, *\**,

*distributions=None*, *temperature=1.0*, *use\_beta\_distribution=False*, *device=None*, *l2\_regularization=None*, *name=None*, *states\_spec=None*, *auxiliaries\_spec=None*, *internals\_spec=None*, *actions\_spec=None*)

Policy which parametrizes independent distributions per action, conditioned on the output of a central neural network processing the input state, supporting both a stochastic and value-based policy interface (specification key: parametrized\_distributions).

- **network** ('auto' | specification) Policy network configuration, see [networks](../modules/networks.html) (: 'auto', automatically configured network).
- **distributions** (dict[specification]) Distributions configuration, see [distri](../modules/distributions.html)[butions,](../modules/distributions.html) specified per action-type or -name (: per action-type, Bernoulli distribution for binary boolean actions, categorical distribution for discrete integer actions, Gaussian distribution for unbounded continuous actions, Beta distribution for bounded continuous actions).
- **temperature** (parameter | dict[parameter], float >= 0.0) Sampling temperature, global or per action (: 1.0).
- **use\_beta\_distribution** (*bool*) Whether to use the Beta distribution for bounded continuous actions by default. (: false).
- **device** (string) Device name (: inherit value of parent module).
- **12 regularization** (float  $>= 0.0$ ) Scalar controlling L2 regularization (: inherit value of parent module).
- **name**  $(string) -$ .
- **states spec** (specification) –.
- **auxiliaries\_spec** (specification) .
- **internals\_spec** (specification) .
- **actions\_spec** (specification) .

**class** tensorforce.core.policies.**ParametrizedStateValue**(*network='auto'*,

*\**, *device=None*, *l2\_regularization=None*, *name=None*, *states\_spec=None*, *auxiliaries\_spec=None*, *internals\_spec=None*, *actions\_spec=None*)

Policy which parametrizes a state-value function, conditioned on the output of a neural network processing the input state (specification key: parametrized\_state\_value).

- **network** ('auto' | specification) Policy network configuration, see [networks](../modules/networks.html) (: 'auto', automatically configured network).
- **device** (string) Device name (: inherit value of parent module).
- **12\_regularization** (*float >= 0.0*) Scalar controlling L2 regularization (: inherit value of parent module).
- **name**  $(string) -$ .
- **states\_spec** (specification) .
- **auxiliaries\_spec** (specification) .
- **internals\_spec** (specification) .
- **actions\_spec** (specification) .

```
class tensorforce.core.policies.ParametrizedValuePolicy(network='auto', *,
                                                                       state_value_mode='separate',
                                                                       device=None,
                                                                       l2_regularization=None,
                                                                       name=None,
                                                                       states_spec=None, aux-
                                                                       iliaries_spec=None,
                                                                       internals_spec=None,
                                                                       actions_spec=None)
     Policy which parametrizes independent action-/advantage-/state-value functions per action and optionally a
```
state-value function, conditioned on the output of a central neural network processing the input state (specification key: parametrized\_value\_policy).

- **network** ('auto' | specification) Policy network configuration, see [networks](../modules/networks.html) (: 'auto', automatically configured network).
- **state\_value\_mode** ('implicit' | 'separate' | 'separate-per-action') – Whether to compute the state value implicitly as maximum action value (like DQN), or as either a single separate state-value function or a function per action (like DuelingDQN) (: single separate state-value function).
- **device** (string) Device name (: inherit value of parent module).
- **12\_regularization** (*float >= 0.0*) Scalar controlling L2 regularization (: inherit value of parent module).
- **name**  $(string) -$ .
- **states\_spec** (specification) .
- **auxiliaries\_spec** (specification) .
- **internals\_spec** (specification) .
- **actions\_spec** (specification) .

# Preprocessing

Example of how to specify state and reward preprocessing:

```
Agent.create(
    ...
    state_preprocessing=[
        dict(type='image', height=4, width=4, grayscale=True),
        dict(type='exponential_normalization', decay=0.999)
    \frac{1}{2},
    reward_preprocessing=dict(type='clipping', lower=-1.0, upper=1.0),
    ...
)
```

```
class tensorforce.core.layers.Clipping(*, lower=None, upper=None, name=None, in-
                                           put_spec=None)
```
Clipping layer (specification key: clipping).

# **Parameters**

- **lower** (parameter, float) Lower clipping value (: no lower bound).
- **upper** (parameter, float) Upper clipping value (: no upper bound).
- **name**  $(string)$  Layer name (: internally chosen).
- **input\_spec** (specification) .

**class** tensorforce.core.layers.**Image**(*\**, *height=None*, *width=None*, *grayscale=False*, *name=None*, *input\_spec=None*)

Image preprocessing layer (specification key: image).

- **height** (int) Height of resized image (: no resizing or relative to width).
- **width** (int) Width of resized image (: no resizing or relative to height).
- **grayscale** (bool | iter[float]) Turn into grayscale image, optionally using given weights (: false).
- **name**  $(string)$  Layer name (: internally chosen).
- **input\_spec** (specification) .

```
class tensorforce.core.layers.LinearNormalization(*, min_value=None,
                                                max_value=None, name=None,
```
*input\_spec=None*)

Linear normalization layer which scales and shifts the input to  $[-2.0, 2.0]$ , for bounded states with min/max\_value (specification key: linear\_normalization).

#### **Parameters**

- **min\_value** (float | array [float]) Lower bound of the value (: based on input\_spec).
- **max\_value** (float | array [float]) Upper bound of the value range (: based on input\_spec).
- **name**  $(string)$  Layer name (: internally chosen).
- **input\_spec** (specification) .

**class** tensorforce.core.layers.**ExponentialNormalization**(*\**, *decay*, *axes=None*, *only\_mean=False*, *min\_variance=0.0001*, *name=None*, *input\_spec=None*)

Normalization layer based on the exponential moving average of mean and variance over the temporal sequence of inputs (specification key: exponential\_normalization).

## **Parameters**

- **decay** (parameter,  $0.0 \le f$ loat  $\le 1.0$ ) Decay rate ().
- **axes** (iter [int  $\geq 0$ ]) Normalization axes, excluding batch axis (: all but last input axes).
- **only\_mean** (bool) Whether to normalize only with respect to mean, not variance (: false).
- **min\_variance**  $(f$ loat  $> 0.0$ ) Clip variance lower than minimum (: 1e-4).
- **name**  $(string)$  Layer name (: internally chosen).
- **input\_spec** (specification) .

**class** tensorforce.core.layers.**InstanceNormalization**(*\**, *axes=None*,

*only\_mean=False*, *min\_variance=0.0001*,

*name=None*, *input\_spec=None*)

Instance normalization layer (specification key: instance\_normalization).

- **axes** (iter [int  $\geq 0$ ]) Normalization axes, excluding batch axis (: all input axes).
- **only mean**  $(boo1)$  Whether to normalize only with respect to mean, not variance (: false).
- $min\_variance$  ( $float > 0.0$ ) Clip variance lower than minimum (: 1e-4).
- **name**  $(string)$  Layer name (: internally chosen).
- **input\_spec** (specification) .

```
class tensorforce.core.layers.Deltafier(*, concatenate=False, name=None, in-
                                          put_spec=None)
```
Deltafier layer computing the difference between the current and the previous input; can only be used as preprocessing layer (specification key: deltafier).

#### **Parameters**

- **concatenate** (False | int  $>=$  0) Whether to concatenate instead of replace deltas with input, and if so, concatenation axis (: false).
- **name**  $(string)$  Layer name (: internally chosen).
- **input\_spec** (specification) .

```
class tensorforce.core.layers.Sequence(*, length, axis=-1, concatenate=True, name=None,
                                              input_spec=None)
```
Sequence layer stacking the current and previous inputs; can only be used as preprocessing layer (specification key: sequence).

#### Parameters

- **length** (int  $> 0$ ) Number of inputs to concatenate ().
- **axis** (int  $\geq 0$ ) Concatenation axis, excluding batch axis (: last axis).
- **concatenate** (*bool*) Whether to concatenate inputs at given axis, otherwise introduce new sequence axis (: true).
- **name**  $(string)$  Layer name (: internally chosen).
- **input\_spec** (specification) .

```
class tensorforce.core.layers.Activation(*, nonlinearity, name=None, input_spec=None)
     Activation layer (specification key: activation).
```
#### **Parameters**

- **('crelu' | 'elu' | 'leaky-relu' | 'none' | 'relu' | 'selu' | 'sigmoid' |** (nonlinearity) – 'softmax' | 'softplus' | 'softsign' | 'swish' | 'tanh'): Nonlinearity ().
- **name**  $(string)$  Layer name (: internally chosen).
- **input\_spec** (specification) .
- **class** tensorforce.core.layers.**Dropout**(*\**, *rate*, *name=None*, *input\_spec=None*) Dropout layer (specification key: dropout).

- **rate** (parameter,  $0.0 \leq$  float  $\leq$  1.0) Dropout rate ().
- **name**  $(string)$  Layer name (: internally chosen).
- **input\_spec** (specification) .

# Runner utility

<span id="page-104-0"></span>**class** tensorforce.execution.**Runner**(*agent*, *environment=None*, *max\_episode\_timesteps=None*, *num\_parallel=None*, *environments=None*, *evaluation=False*, *remote=None*, *blocking=False*, *host=None*, *port=None*)

Tensorforce runner utility.

- **agent** (specification | Agent object) Agent specification or object, the latter is not (!) closed automatically as part of runner.close(), argument environment is implicitly specified as the following argument, argument parallel\_interactions is either implicitly specified as num\_parallel or expected to be at least num\_parallel ().
- **environment** (specification | Environment object) Environment specification or object, the latter is not (!) closed automatically as part of runner.close(), argument max\_episode\_timesteps is implicitly specified as the following argument (, or alternatively environments, invalid for "socket-client" remote mode).
- **max\_episode\_timesteps** (int > 0) Maximum number of timesteps per episode, overwrites the environment default if defined (: environment default, invalid for "socketclient" remote mode).
- **num parallel** (int  $>= 2$ ) Number of environment instances to execute in parallel, usually requires argument remote to be specified for proper parallel execution (: no parallel execution, implicitly specified by environments).
- **environments** (list[specification | Environment object]) Environment specifications or objects to execute in parallel, the latter are not closed automatically as part of runner.close() (: no parallel execution, alternatively specified via environment and num\_parallel, invalid for "socket-client" remote mode).
- **evaluation** (bool) Whether to run the last of multiple parallel environments in evaluation mode, only valid with num\_parallel or environments (: no evaluation).
- **remote** ("multiprocessing" | "socket-client") Communication mode for remote environment execution of parallelized environment execution, not compatible

with environment(s) given as Environment objects, "socket-client" mode requires a corresponding "socket-server" running (: local execution).

- **blocking** (bool) Whether remote environment calls should be blocking, only valid if remote mode given (: not blocking, invalid unless "multiprocessing" or "socket-client" remote mode).
- **host** (str, iter[str]) Socket server hostname(s) or IP address(es) ( only for "socket-client" remote mode).
- **port** (int, iter [int]) Socket server port(s), increasing sequence if single host and port given ( only for "socket-client" remote mode).
- **run**(*num\_episodes=None*, *num\_timesteps=None*, *num\_updates=None*, *batch\_agent\_calls=False*, *sync\_timesteps=False*, *sync\_episodes=False*, *num\_sleep\_secs=0.001*, *callback=None*, *callback\_episode\_frequency=None*, *callback\_timestep\_frequency=None*, *use\_tqdm=True*, *mean\_horizon=1*, *evaluation=False*, *save\_best\_agent=None*, *evaluation\_callback=None*) Run experiment.

- **num\_episodes** (int  $> 0$ ) Number of episodes to run experiment (: no episode limit).
- **num** timesteps  $(int > 0)$  Number of timesteps to run experiment (: no timestep limit).
- **num\_updates** ( $int > 0$ ) Number of agent updates to run experiment (: no update limit).
- **batch** agent calls  $(boo1)$  Whether to batch agent calls for parallel environment execution (: false, separate call per environment).
- **sync\_timesteps** (bool) Whether to synchronize parallel environment execution on timestep-level, implied by batch\_agent\_calls (: false, unless batch\_agent\_calls is true).
- **sync\_episodes** (bool) Whether to synchronize parallel environment execution on episode-level (: false).
- **num\_sleep\_secs** (float) Sleep duration if no environment is ready (: one milliseconds).
- **callback** (callable[([Runner](#page-104-0), parallel) -> bool]) Callback function taking the runner instance plus parallel index and returning a boolean value indicating whether execution should continue (: callback always true).
- **callback\_episode\_frequency** (int) Episode interval between callbacks (: every episode).
- **callback\_timestep\_frequency** (int) Timestep interval between callbacks (: not specified).
- **use\_tqdm** (bool) Whether to display a tqdm progress bar for the experiment run (: true), with the following additional information (averaged over number of episodes given via mean\_horizon):
- **mean\_horizon** (int) Number of episodes progress bar values and evaluation score are averaged over (: not averaged).
- **evaluation** ( $boo1$ ) Whether to run in evaluation mode, only valid if single environment (: no evaluation).
- **save\_best\_agent** (string) Directory to save the best version of the agent according to the evaluation score (: best agent is not saved).

• **evaluation\_callback** (int | callable[Runner -> float]) – Callback function taking the runner instance and returning an evaluation score (: cumulative evaluation reward averaged over mean\_horizon episodes).
## General environment interface

## <span id="page-108-0"></span>**30.1 Initialization and termination**

**static** Environment.**create**(*environment=None*, *max\_episode\_timesteps=None*, *reward\_shaping=None*, *remote=None*, *blocking=False*, *host=None*, *port=None*, *\*\*kwargs*)

Creates an environment from a specification. In case of "socket-server" remote mode, runs environment in server communication loop until closed.

- **environment** (specification | Environment class/object) JSON file, specification key, configuration dictionary, library module, Environment class/object, or gym.Env (, invalid for "socket-client" remote mode).
- **max\_episode\_timesteps** (int > 0) Maximum number of timesteps per episode, overwrites the environment default if defined (: environment default, invalid for "socketclient" remote mode).
- **reward\_shaping**  $(callable[(s,a,t,r,s']) \Rightarrow r|(r,t)]$  | str) Reward shaping function mapping state, action, terminal, reward and next state to shaped reward and terminal, or a string expression with arguments "states", "actions", "terminal", "reward" and "next\_states", e.g. "-1.0 if terminal else max(reward, 0.0)" (: no reward shaping).
- **remote** ("multiprocessing" | "socket-client" | "socket-server") – Communication mode for remote environment execution of parallelized environment execution, "socket-client" mode requires a corresponding "socket-server" running, and "socketserver" mode runs environment in server communication loop until closed (: local execution).
- **blocking** ( $boo1$ ) Whether remote environment calls should be blocking (: not blocking, invalid unless "multiprocessing" or "socket-client" remote mode).
- **host** (str) Socket server hostname or IP address (only for "socket-client" remote mode).
- **port** (int) Socket server port (only for "socket-client/server" remote mode).
- **kwargs** Additional arguments.

<span id="page-109-0"></span>Environment.**close**()

Closes the environment.

## **30.2 Properties**

#### Environment.**states**()

Returns the state space specification.

Returns Arbitrarily nested dictionary of state descriptions with the following attributes:

Return type specification

#### Environment.**actions**()

Returns the action space specification.

Returns Arbitrarily nested dictionary of action descriptions with the following attributes:

Return type specification

#### Environment.**max\_episode\_timesteps**()

Returns the maximum number of timesteps per episode.

Returns Maximum number of timesteps per episode.

Return type int

### **30.3 Interaction functions**

Environment.**reset**(*num\_parallel=None*)

Resets the environment to start a new episode.

- **Parameters num\_parallel** (int >= 1) Number of environment instances executed in parallel, only valid if environment is vectorizable ().
- Returns Dictionary containing initial state(s) and auxiliary information, and parallel index vector in case of vectorized execution.

Return type (parallel,) dict[state]

#### Environment.**execute**(*actions*)

Executes the given action(s) and advances the environment by one step.

**Parameters actions**  $(dict[action])$  – Dictionary containing action(s) to be executed ().

Returns Dictionary containing next state(s) and auxiliary information, whether a terminal state is reached or 2 if the episode was aborted, observed reward, and parallel index vector in case of vectorized execution.

Return type (parallel,) dict[state], bool  $|0|112$ , float

# OpenAI Gym

```
class tensorforce.environments.OpenAIGym(level, visualize=False, import_modules=None,
                                                min_value=None, max_value=None, termi-
                                                nal_reward=0.0, reward_threshold=None,
                                                drop_states_indices=None, visual-
                                                ize_directory=None, **kwargs)
    OpenAI Gym environment adapter (specification key: gym, openai_gym).
```
#### May require:

```
pip3 install gym
pip3 install gym[all]
```
- **level** (string | gym.Env) Gym id or instance ().
- **visualize** (bool) Whether to visualize interaction (: false).
- **min\_value** (float) Lower bound clipping for otherwise unbounded state values (: no clipping).
- **max\_value** (float) Upper bound clipping for otherwise unbounded state values (: no clipping).
- **terminal\_reward** ( $f$ loat) Additional reward for early termination, if otherwise indistinguishable from termination due to maximum number of timesteps (: Gym default).
- **reward\_threshold** (*float*) Gym environment argument, the reward threshold before the task is considered solved (: Gym default).
- drop\_states\_indices  $(list(int])$  Drop states indices (: none).
- **visualize\_directory** (string) Visualization output directory (: none).
- **kwargs** Additional Gym environment arguments.

## Arcade Learning Environment

```
class tensorforce.environments.ArcadeLearningEnvironment(level,
                                                                         life_loss_terminal=False,
                                                                         life_loss_punishment=0.0,
                                                                         re-
                                                                         peat_action_probability=0.0,
                                                                         visualize=False,
                                                                        frame_skip=1,
                                                                         seed=None)
     Arcade Learning Environment adapter (specification key: ale, arcade_learning_environment).
     May require:
```
sudo apt-get install libsdl1.2-dev libsdl-gfx1.2-dev libsdl-image1.2-dev cmake

- **level** (string) ALE rom file ().
- **loss\_of\_life\_termination** Signals a terminal state on loss of life (: false).
- **loss\_of\_life\_reward** ( $f$ *loat* $) Reward/Penalty on loss of life (negative values are$ a penalty) (: 0.0).
- **repeat\_action\_probability** (float) Repeats last action with given probability (: 0.0).
- **visualize** (bool) Whether to visualize interaction (: false).
- **frame\_skip** (int > 0) Number of times to repeat an action without observing (: 1).
- $\text{seed}(int) \text{Random seed}$  (: none).

## OpenAI Retro

```
class tensorforce.environments.OpenAIRetro(level, visualize=False, visual-
                                                  ize_directory=None, **kwargs)
     OpenAI Retro environment adapter (specification key: retro, openai_retro).
```
May require:

```
pip3 install gym-retro
```
- **level** (string) Game id ().
- **visualize** (bool) Whether to visualize interaction (: false).
- **monitor\_directory** (string) Monitor output directory (: none).
- **kwargs** Additional Retro environment arguments.

Open Sim

```
class tensorforce.environments.OpenSim(level, visualize=False, **kwargs)
     OpenSim environment adapter (specification key: osim, open_sim).
```
- **level** ('Arm2D' | 'L2Run' | 'Prosthetics') Environment id ().
- **visualize** (bool) Whether to visualize interaction (: false).
- **integrator\_accuracy** (float) Integrator accuracy (: 5e-5).

## PyGame Learning Environment

```
class tensorforce.environments.PyGameLearningEnvironment(level, visualize=False,
                                                            frame_skip=1, fps=30)
    PyGame Learning Environment environment adapter (specification key: ple,
    pygame_learning_environment).
```
#### May require:

```
sudo apt-get install git python3-dev python3-setuptools python3-numpy python3-
˓→opengl libsdl-image1.2-dev libsdl-mixer1.2-dev libsdl-ttf2.0-dev libsmpeg-
˓→dev libsdl1.2-dev libportmidi-dev libswscale-dev libavformat-dev libavcodec-
→dev libtiff5-dev libx11-6 libx11-dev fluid-soundfont-gm timgm6mb-soundfont.
˓→xfonts-base xfonts-100dpi xfonts-75dpi xfonts-cyrillic fontconfig fonts-
˓→freefont-ttf libfreetype6-dev
pip3 install pygame
pip3 install git+https://github.com/ntasfi/PyGame-Learning-Environment.git
```
- **level** (string | subclass of ple.games.base) Game instance or name of class in ple. games, like "Catcher", "Doom", "FlappyBird", "MonsterKong", "Pixelcopter", "Pong", "PuckWorld", "RaycastMaze", "Snake", "WaterWorld" ().
- **visualize** (bool) Whether to visualize interaction (: false).
- **frame\_skip** (int  $> 0$ ) Number of times to repeat an action without observing (: 1).
- **fps** (int  $> 0$ ) The desired frames per second we want to run our game at (: 30).

## ViZDoom

```
class tensorforce.environments.ViZDoom(level, visualize=False, include_variables=False,
                                              factored_action=False, frame_skip=12,
                                              seed=None)
    ViZDoom environment adapter (specification key: vizdoom).
```
#### May require:

```
sudo apt-get install g++ build-essential libsdl2-dev zlib1g-dev libmpg123-dev<sub>.</sub>
˓→libjpeg-dev libsndfile1-dev nasm tar libbz2-dev libgtk2.0-dev make cmake
→git chrpath timidity libfluidsynth-dev libgme-dev libopenal-dev timidity.
˓→libwildmidi-dev unzip libboost-all-dev liblua5.1-dev
pip3 install vizdoom
```
- **level** (string) ViZDoom configuration file ().
- **include\_variables** (bool) Whether to include game variables to state (: false).
- **factored\_action** (bool) Whether to use factored action representation (: false).
- **visualize** (bool) Whether to visualize interaction (: false).
- **frame\_skip**  $(int > 0)$  Number of times to repeat an action without observing  $(: 12)$ .
- **seed**  $(int)$  Random seed (: none).

### Index

# A

act() (*tensorforce.agents.TensorforceAgent method*), [21](#page-26-0)

- actions() (*tensorforce.environments.Environment method*), [104](#page-109-0)
- Activation (*class in tensorforce.core.layers*), [69](#page-74-0)
- ActorCritic (*class in tensorforce.agents*), [53](#page-58-0)

AdvantageActorCritic (*class in tensorforce.agents*), [55](#page-60-0)

ArcadeLearningEnvironment (*class in tensorforce.environments*), [107](#page-112-0)

AutoNetwork (*class in tensorforce.core.networks*), [76](#page-81-0)

# B

BatchNormalization (*class in tensorforce.core.layers*), [68](#page-73-0)

Bernoulli (*class in tensorforce.core.distributions*), [58](#page-63-0) Beta (*class in tensorforce.core.distributions*), [58](#page-63-0) Block (*class in tensorforce.core.layers*), [71](#page-76-0)

# C

Categorical (*class in tensorforce.core.distributions*), [57](#page-62-0) Clipping (*class in tensorforce.core.layers*), [69](#page-74-0) ClippingStep (*class in tensorforce.core.optimizers*), [85](#page-90-0) close() (*tensorforce.agents.TensorforceAgent method*), [21](#page-26-0) close() (*tensorforce.environments.Environment method*), [104](#page-109-0) Constant (*class in tensorforce.core.parameters*), [88](#page-93-0) ConstantAgent (*class in tensorforce.agents*), [25](#page-30-0) Conv1d (*class in tensorforce.core.layers*), [60](#page-65-0) Conv1dTranspose (*class in tensorforce.core.layers*), [61](#page-66-0) Conv2d (*class in tensorforce.core.layers*), [61](#page-66-0) Conv2dTranspose (*class in tensorforce.core.layers*), [62](#page-67-0)

- create() (*tensorforce.agents.TensorforceAgent static method*), [21](#page-26-0)
- create() (*tensorforce.environments.Environment static method*), [103](#page-108-0)

# D

Decaying (*class in tensorforce.core.parameters*), [89](#page-94-0) DeepQNetwork (*class in tensorforce.agents*), [47](#page-52-0) Deltafier (*class in tensorforce.core.layers*), [69](#page-74-0) Dense (*class in tensorforce.core.layers*), [59](#page-64-0) DeterministicPolicyGradient (*class in tensorforce.agents*), [43](#page-48-0) DeterministicPolicyGradient (*class in tensorforce.core.objectives*), [80](#page-85-0) DoublecheckStep (*class in tensorforce.core.optimizers*), [85](#page-90-0) DoubleDQN (*class in tensorforce.agents*), [49](#page-54-0) Dropout (*class in tensorforce.core.layers*), [69](#page-74-0) DuelingDQN (*class in tensorforce.agents*), [51](#page-56-0)

# E

Embedding (*class in tensorforce.core.layers*), [63](#page-68-0) Evolutionary (*class in tensorforce.core.optimizers*), [84](#page-89-0) execute() (*tensorforce.environments.Environment method*), [104](#page-109-0) experience() (*tensorforce.agents.TensorforceAgent method*), [22](#page-27-0) Exponential (*class in tensorforce.core.parameters*), [89](#page-94-0)

ExponentialNormalization (*class in tensorforce.core.layers*), [67](#page-72-0)

### F

Flatten (*class in tensorforce.core.layers*), [66](#page-71-0) Function (*class in tensorforce.core.layers*), [70](#page-75-0)

# G

Gaussian (*class in tensorforce.core.distributions*), [57](#page-62-0)

Gru (*class in tensorforce.core.layers*), [64](#page-69-0)

### I

Image (*class in tensorforce.core.layers*), [69](#page-74-0) initial internals() (*tensorforce.agents.TensorforceAgent method*), [22](#page-27-0) InputGru (*class in tensorforce.core.layers*), [66](#page-71-0)

InputLstm (*class in tensorforce.core.layers*), [65](#page-70-0) InputRnn (*class in tensorforce.core.layers*), [65](#page-70-0) InstanceNormalization (*class in tensorforce.core.layers*), [68](#page-73-0)

# K

KerasLayer (*class in tensorforce.core.layers*), [71](#page-76-0) KerasNetwork (*class in tensorforce.core.networks*), [77](#page-82-0)

## L

LayeredNetwork (*class in tensorforce.core.networks*), [76](#page-81-0) Linear (*class in tensorforce.core.layers*), [60](#page-65-0) Linear (*class in tensorforce.core.parameters*), [88](#page-93-0) LinearNormalization (*class in tensorforce.core.layers*), [67](#page-72-0) LinesearchStep (*class in tensorforce.core.optimizers*), [85](#page-90-0) load() (*tensorforce.agents.TensorforceAgent static method*), [23](#page-28-0)

Lstm (*class in tensorforce.core.layers*), [64](#page-69-0)

# M

max\_episode\_timesteps() (*tensorforce.environments.Environment method*), [104](#page-109-0)

MultiStep (*class in tensorforce.core.optimizers*), [85](#page-90-0)

# N

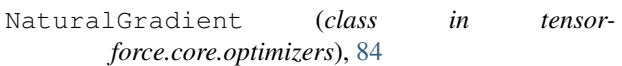

# O

observe() (*tensorforce.agents.TensorforceAgent method*), [22](#page-27-0) OpenAIGym (*class in tensorforce.environments*), [105](#page-110-0) OpenAIRetro (*class in tensorforce.environments*), [109](#page-114-0) OpenSim (*class in tensorforce.environments*), [111](#page-116-0) OptimizerWrapper (*class in tensorforce.core.optimizers*), [83](#page-88-0) OrnsteinUhlenbeck (*class in tensorforce.core.parameters*), [90](#page-95-0)

### P

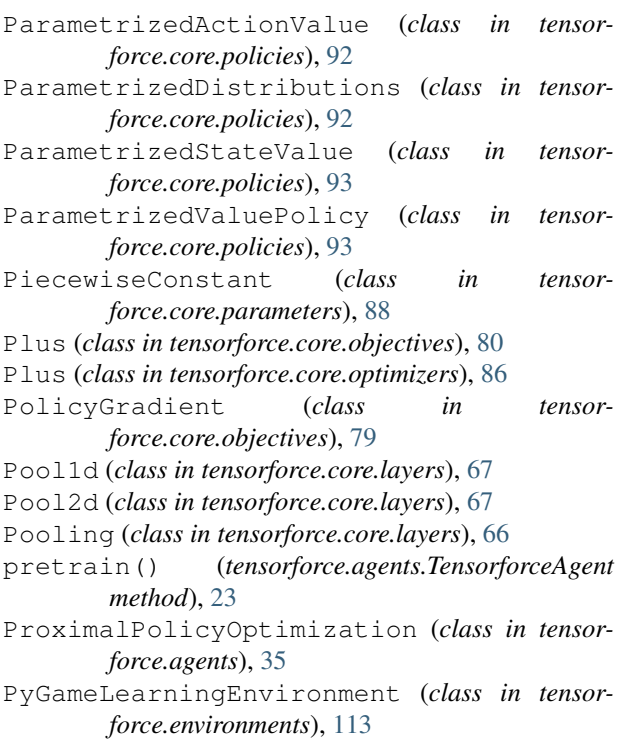

# R

Random (*class in tensorforce.core.parameters*), [90](#page-95-0) RandomAgent (*class in tensorforce.agents*), [27](#page-32-0) Recent (*class in tensorforce.core.memories*), [73](#page-78-0) Register (*class in tensorforce.core.layers*), [70](#page-75-0) Replay (*class in tensorforce.core.memories*), [73](#page-78-0) reset() (*tensorforce.agents.TensorforceAgent method*), [21](#page-26-0) reset() (*tensorforce.environments.Environment method*), [104](#page-109-0) Reshape (*class in tensorforce.core.layers*), [69](#page-74-0) Retrieve (*class in tensorforce.core.layers*), [71](#page-76-0) Reuse (*class in tensorforce.core.layers*), [71](#page-76-0) Rnn (*class in tensorforce.core.layers*), [63](#page-68-0) run() (*tensorforce.execution.Runner method*), [100](#page-105-0) Runner (*class in tensorforce.execution*), [99](#page-104-0)

# S

save() (*tensorforce.agents.TensorforceAgent method*), [24](#page-29-0) Sequence (*class in tensorforce.core.layers*), [70](#page-75-0)

states() (*tensorforce.environments.Environment method*), [104](#page-109-0)

SubsamplingStep (*class in tensorforce.core.optimizers*), [86](#page-91-0) Synchronization (*class in tensorforce.core.optimizers*), [86](#page-91-0)

# T

TensorforceAgent (*class in tensorforce.agents*), [29](#page-34-0) TFOptimizer (*class in tensorforce.core.optimizers*), [84](#page-89-0) TrustRegionPolicyOptimization (*class in tensorforce.agents*), [39](#page-44-0)

# $\cup$

update() (*tensorforce.agents.TensorforceAgent method*), [23](#page-28-0)

# $\overline{V}$

Value (*class in tensorforce.core.objectives*), [79](#page-84-0) VanillaPolicyGradient (*class in tensorforce.agents*), [33](#page-38-0) ViZDoom (*class in tensorforce.environments*), [115](#page-120-0)